## ФЕДЕРАЛЬНОЕ ГОСУДАРСТВЕННОЕ БЮДЖЕТНОЕ ОБРАЗОВАТЕЛЬНОЕ УЧРЕЖДЕНИЕ ВЫСШЕГО ОБРАЗОВАНИЯ "РЯЗАНСКИЙ ГОСУДАРСТВЕННЫЙ РАДИОТЕХНИЧЕСКИЙ УНИВЕРСИТЕТ ИМЕНИ В.Ф. УТКИНА"

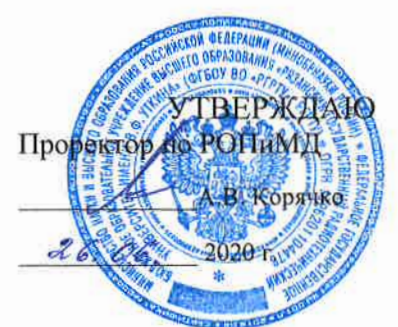

# Теория автоматического управления

рабочая программа дисциплины (модуля)

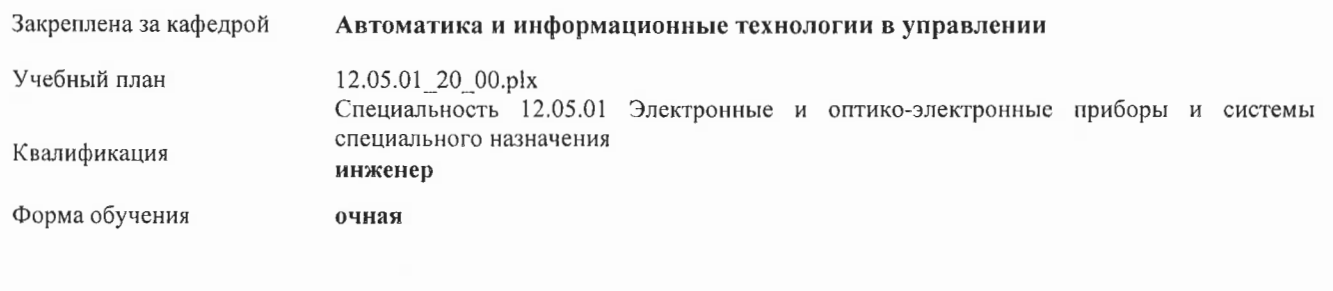

Общая трудоемкость 9 3ET

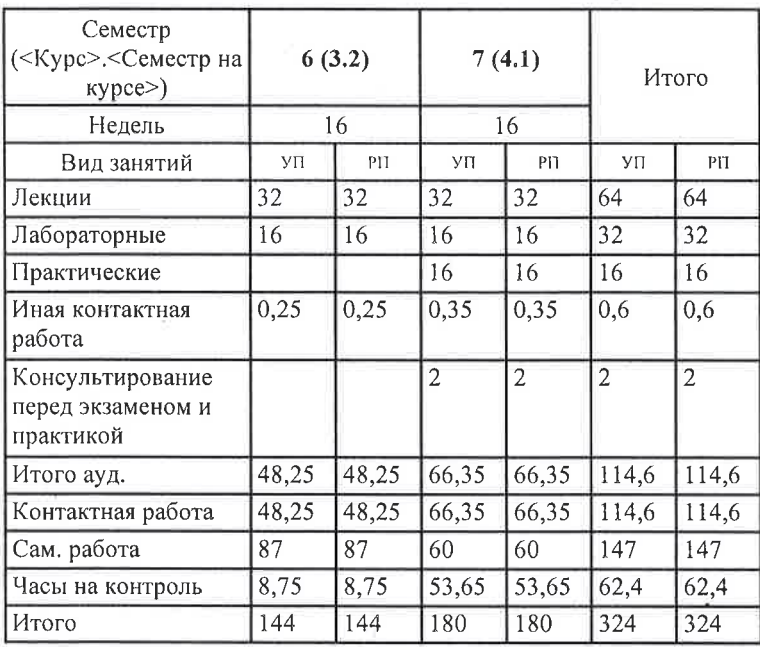

ù

÷,

Распределение часов дисциплины по семестрам

г. Рязань

УП: 12.05.01\_20\_00.pb

Программу составил(и):  $\leftarrow$ ст. преп., Никитин Андрей Михайлович

Рабочая программа дисциплины Теория автоматического управления

разработана в соответствии с ФГОС ВО:

ФГОС ВО - специалитет по специальности 12.05.01 Электронные и оптико-электронные приборы и системы специального назначения (приказ Минобрнауки России от 09.02.2018 г. № 93)

составлена на основании учебного плана:

Специальность 12.05.01 Электронные и оптико-электронные приборы и системы специального назначения утвержденного учёным советом вуза от 30.01.2020 протокол № 6.

Рабочая программа одобрена на заседании кафедры Автоматика и информационные технологии в управлении

Протокол от <u>ОЦ О6</u> 2020 г. № 6<sup>0</sup> Срок действия программы: 2020-2021 уч.г.

mil

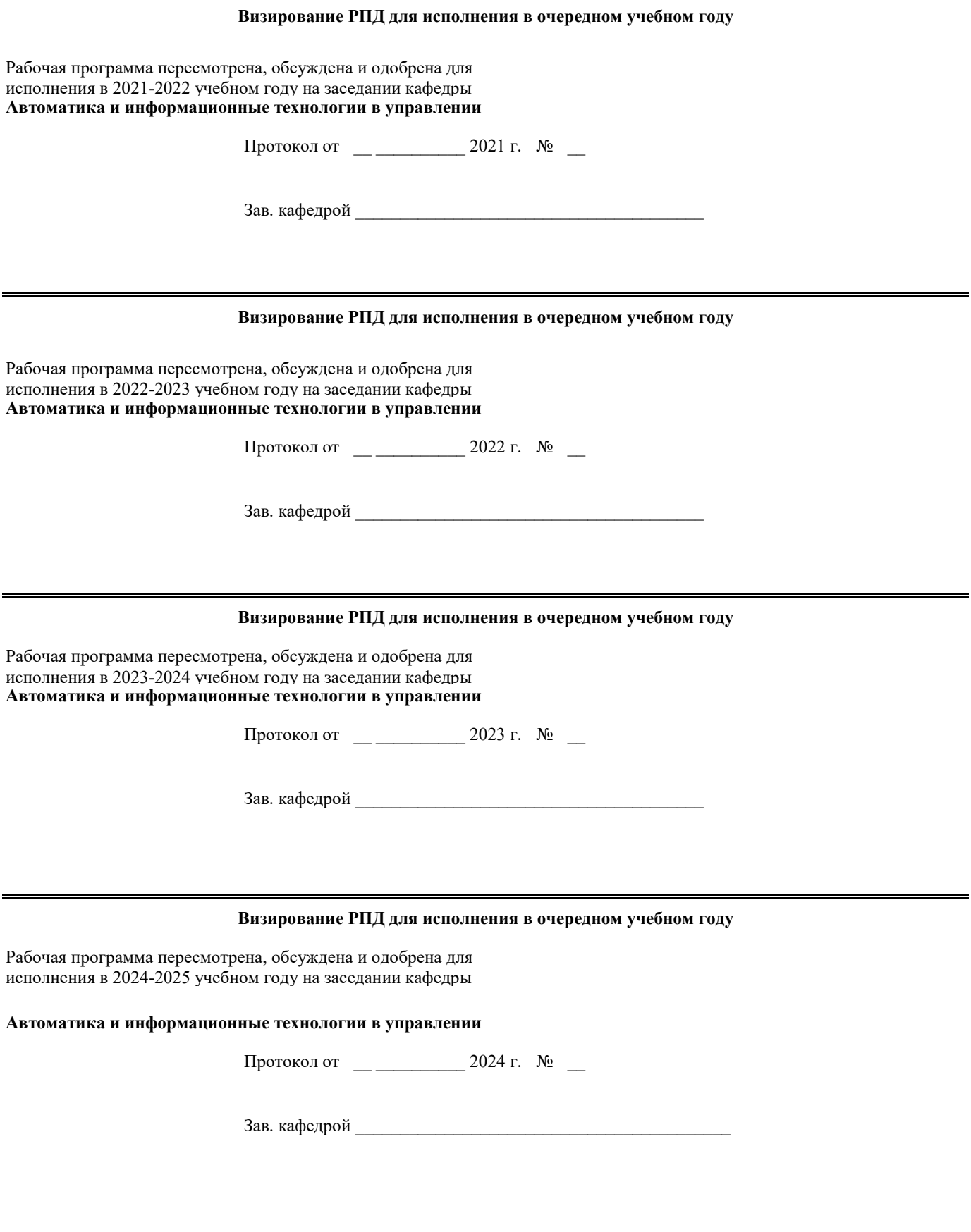

#### **1. ЦЕЛИ ОСВОЕНИЯ ДИСЦИПЛИНЫ (МОДУЛЯ)**

1.1 Цель дисциплины: Познакомить обучающихся с разделами теории автоматического управления, посвящённых изучению методов анализа и синтеза линейных непрерывных систем управления, описываемых как в терминах вход-выход, так и в переменных состояния, и используемых при проектировании современных систем автоматизации.

1.2 Задачи дисциплины: Задачи изучения дисциплины распределены между двумя ее модулями, изучаемыми в 6-м и 7 м семестрах, соответственно, по очной форме обучения. Задачи модуля 1: знакомство с основными формами представления и преобразования математических моделей объектов и систем управления; изучение методов анализа устойчивости и оценки качества систем управления; закрепление практических навыков анализа систем управления в среде MATLAB. Задачи модуля 2: знакомство с классическими методами синтеза линейных непрерывных систем автоматического управления; изучение аналитического метода синтеза обратной связи по состоянию путём размещения полюсов замкнутой системы; закрепление практических навыков синтеза систем управления с помощью средства Sisotool/MATLAB.

## **2. МЕСТО ДИСЦИПЛИНЫ (МОДУЛЯ) В СТРУКТУРЕ ОБРАЗОВАТЕЛЬНОЙ ПРОГРАММЫ** Цикл (раздел) ОП: Б1.О **2.1 Требования к предварительной подготовке обучающегося:** 2.1.1 Основы цифровой обработки сигналов 2.1.2 Численные методы 2.1.3 Электротехника и электроника 2.1.4 Математика 2.1.5 Метрология, стандартизация и сертификация 2.1.6 Методы оптимизации 2.1.7 Физика 2.1.8 Ознакомительная практика 2.1.9 Учебная практика **2.2 Дисциплины (модули) и практики, для которых освоение данной дисциплины (модуля) необходимо как предшествующее:** 2.2.1 Проектирование систем управления 2.2.2 Современные технологии в оптико-электронной технике 2.2.3 Основы мехатроники и робототехники 2.2.4 Идентификация и диагностика систем управления 2.2.5 Выполнение и защита выпускной квалификационной работы 2.2.6 Научно-исследовательская работа 2.2.7 Преддипломная практика 2.2.8 Производственная практика

#### **3. КОМПЕТЕНЦИИ ОБУЧАЮЩЕГОСЯ, ФОРМИРУЕМЫЕ В РЕЗУЛЬТАТЕ ОСВОЕНИЯ ДИСЦИПЛИНЫ (МОДУЛЯ)**

**ОПК-1: Способен выявлять естественнонаучную сущность проблем и применять методы математического анализа и моделирования в инженерной деятельности, связанной с проектированием, конструированием и сопровождением производства оптических и оптико-электронных приборов и комплексов, эксплуатацией и организацией функционирования электронных и оптико-электронных систем специального назначения**

**ОПК-1.1. Выявляет естественнонаучную сущность проблем, возникающих в инженерной деятельности, связанной с проектированием, конструированием и сопровождением производства оптических и оптико-электронных приборов и комплексов, эксплуатацией и организацией функционирования электронных и оптико-электронных систем специального назначения**

#### **Знать**

основные проблемы и компромиссы, возникающие при проектировании автоматических систем, методы математического анализа и моделирования в инженерной деятельности, связанной с проектированием, конструированием и сопровождением производства оптических и оптико-электронных приборов и комплексов, эксплуатацией и организацией функционирования электронных и оптико-электронных систем специального назначения.

#### **Уметь**

использовать соответствующий математический аппарат для анализа и определения характеристик систем управления, выявлять естественнонаучную сущность проблем, возникающих в инженерной деятельности, связанной с проектированием, конструированием и сопровождением производства оптических и оптико-электронных приборов и комплексов, эксплуатацией и организацией функционирования электронных и оптико-электронных систем специального назначения. **Владеть**

основными методами анализа устойчивости и оценки качества линейных непрерывных систем, навыками исследования оптических и оптико-электронных приборов и комплексов и использованием инструментальных средств естественно-научных дисциплин.

**ОПК-1.2. Применяет методы математического анализа и моделирования для решения проблем, возникающих в инженерной деятельности, связанной с проектированием, конструированием и сопровождением производства оптических и оптико-электронных приборов и комплексов, эксплуатацией и организацией функционирования электронных и оптико-электронных систем специального назначения**

#### **Знать**

основные возможности, предоставляемые системой MATLAB для моделирования систем управления, принципы функционирования и методы проектирования оптических и оптико-электронных приборов и комплексов.

#### **Уметь**

определять характеристики систем управления, а также осуществлять динамический синтез регуляторов с помощью MATLAB, применять методы математического анализа и моделирования для решения проблем, возникающих в инженерной деятельности, связанной с проектированием, конструированием и сопровождением производства оптических и оптико-электронных приборов и комплексов, эксплуатацией и организацией функционирования электронных и оптико-электронных систем специального назначения.

#### **Владеть**

навыками получения и преобразования математических моделей элементов и систем, методами моделирования и проектирования оптических и оптико-электронных приборов и комплексов.

#### **В результате освоения дисциплины (модуля) обучающийся должен**

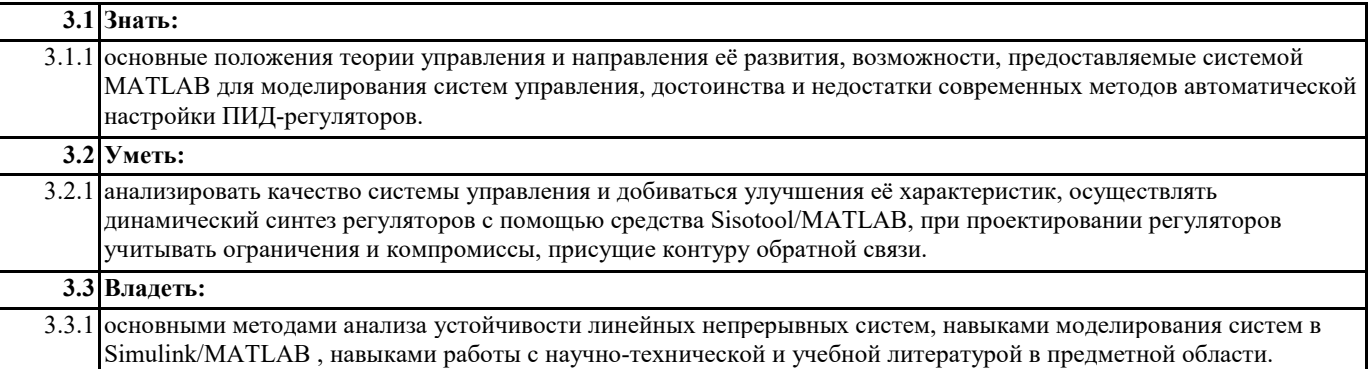

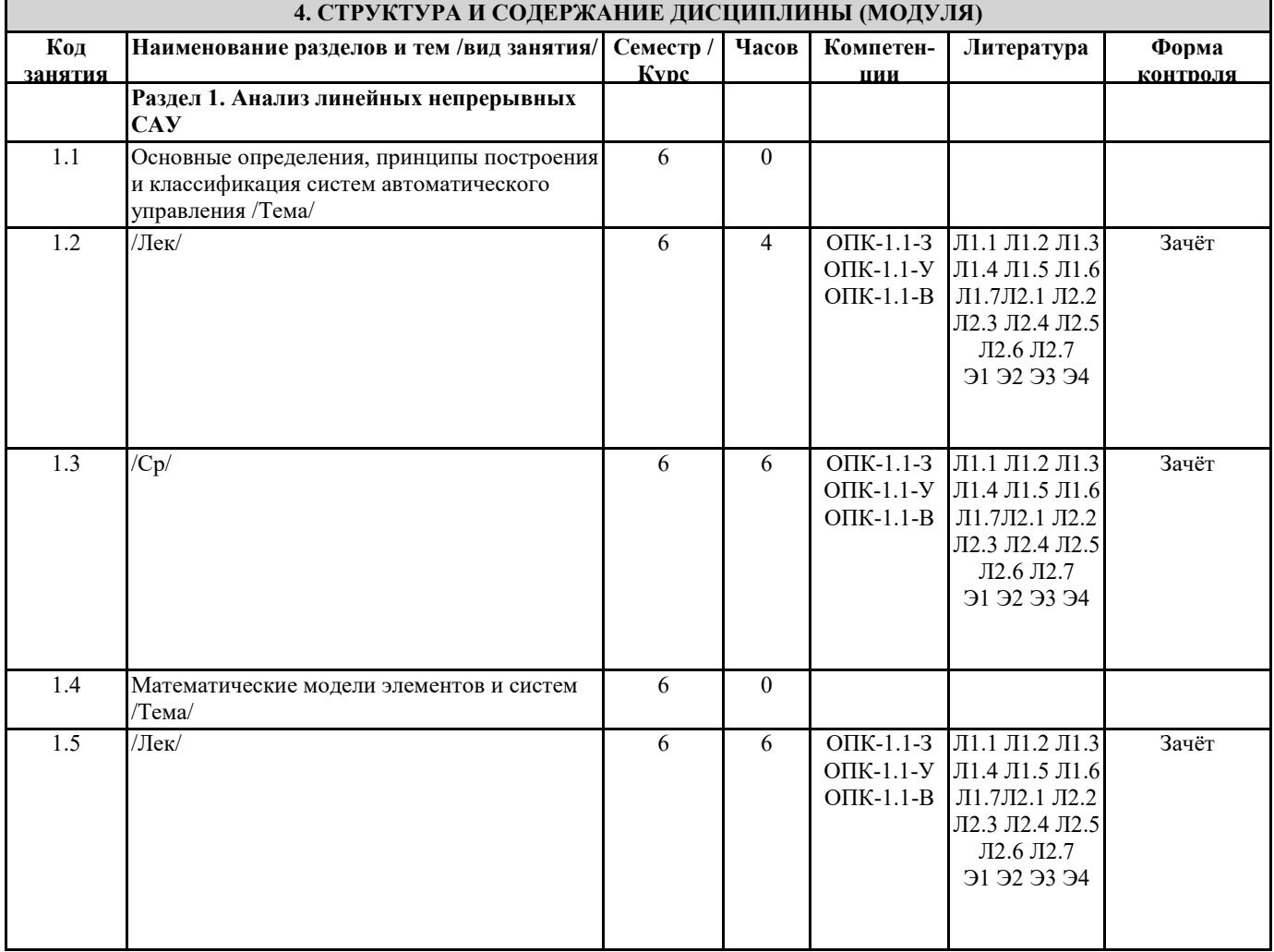

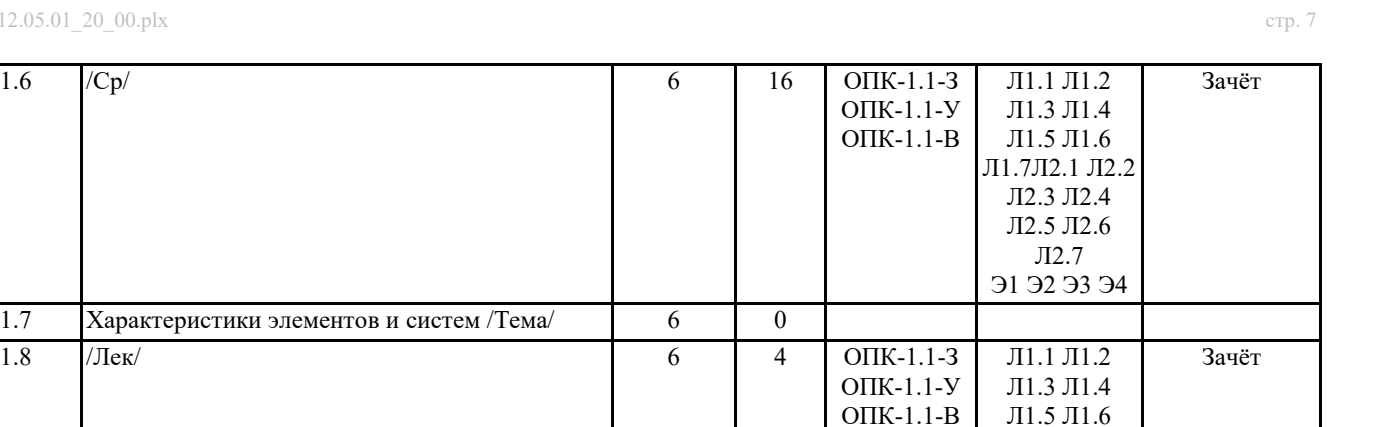

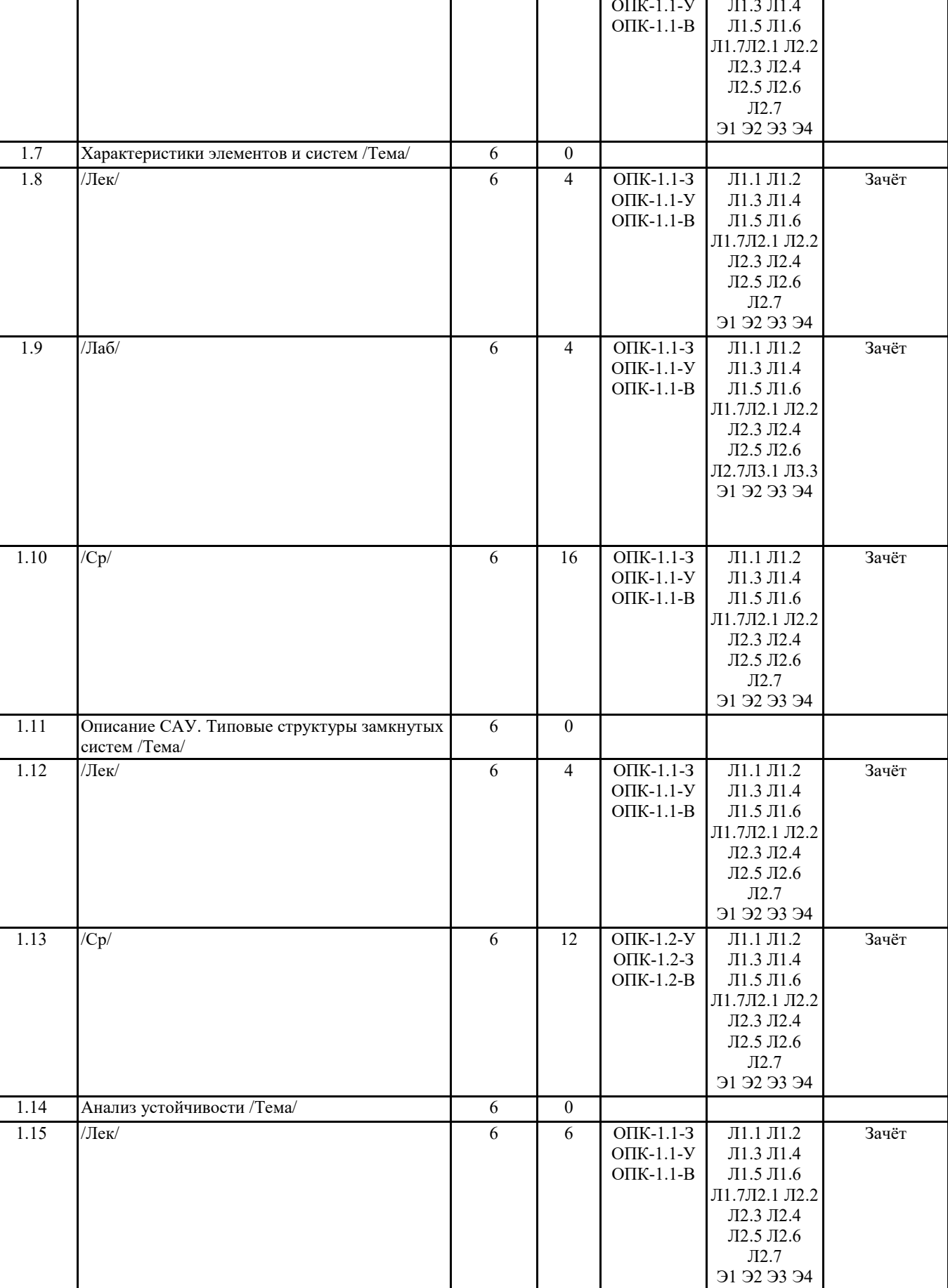

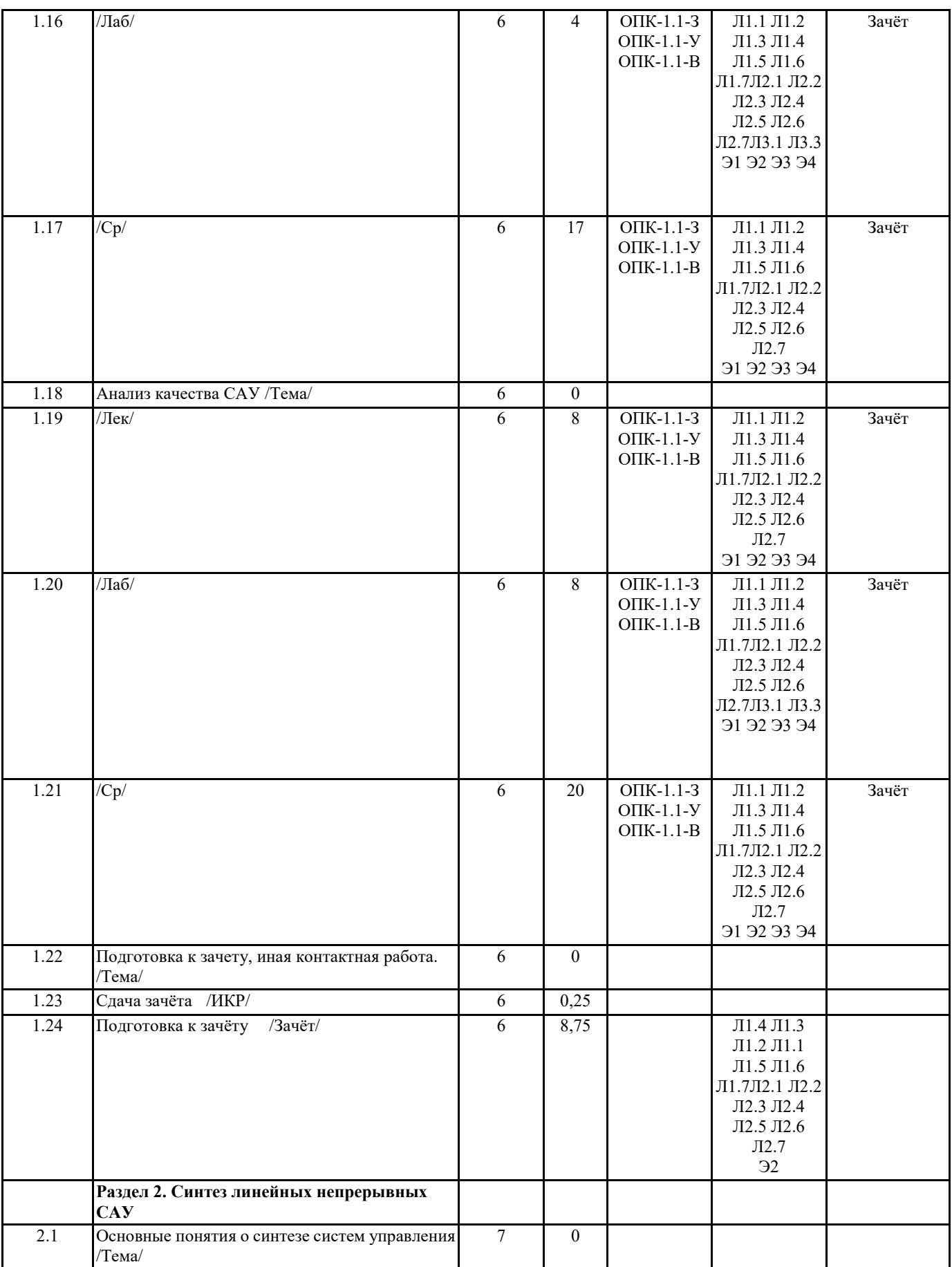

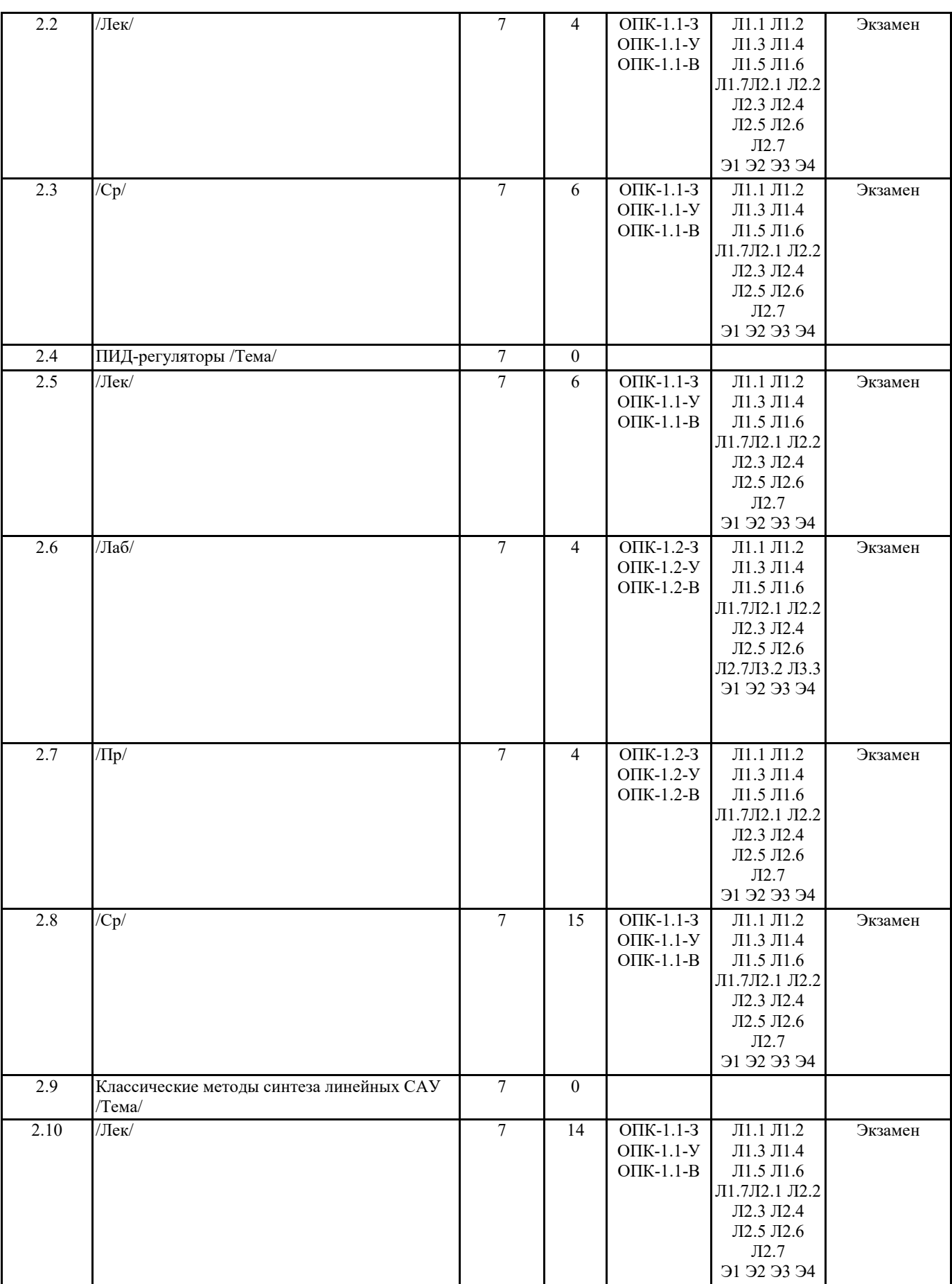

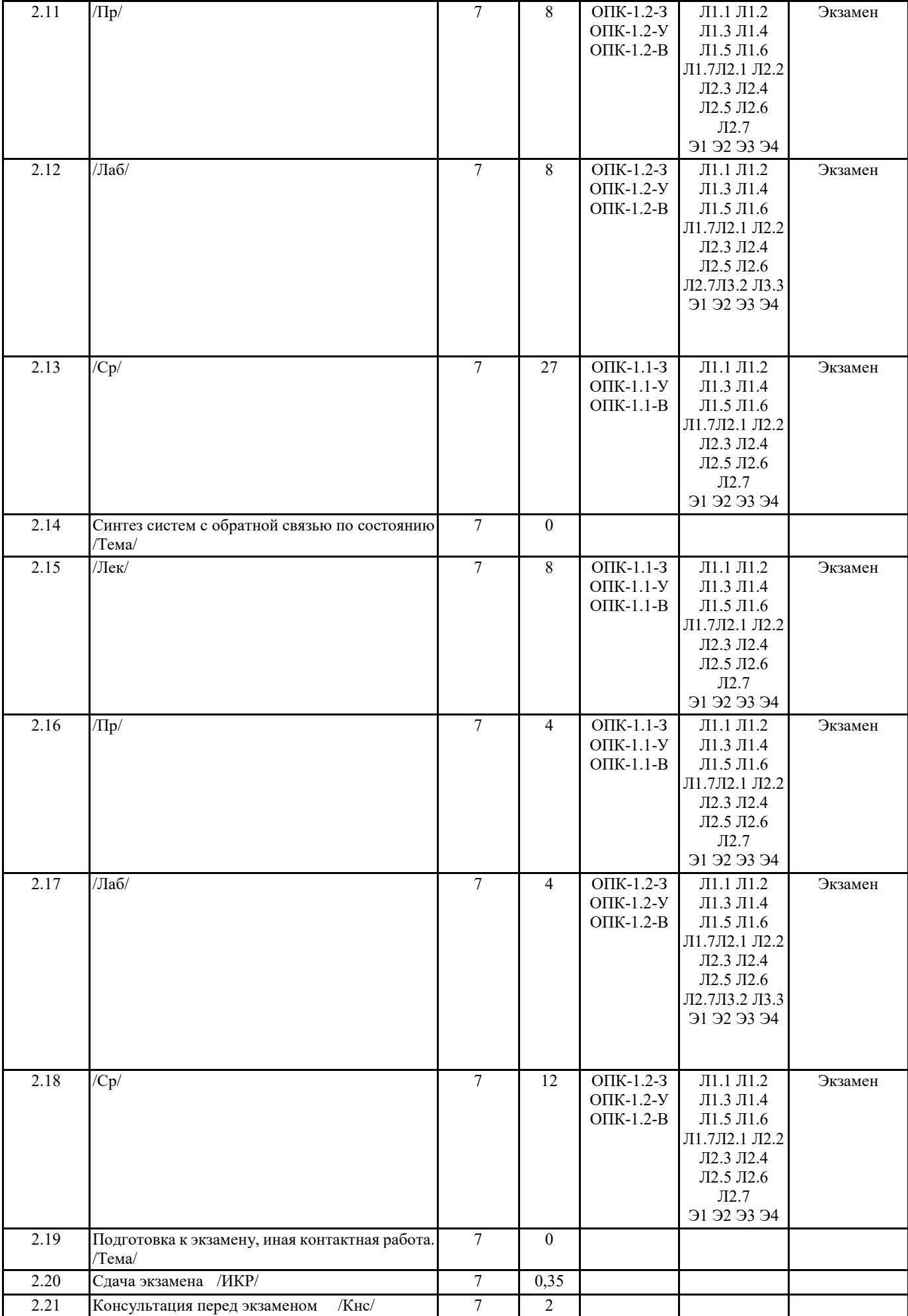

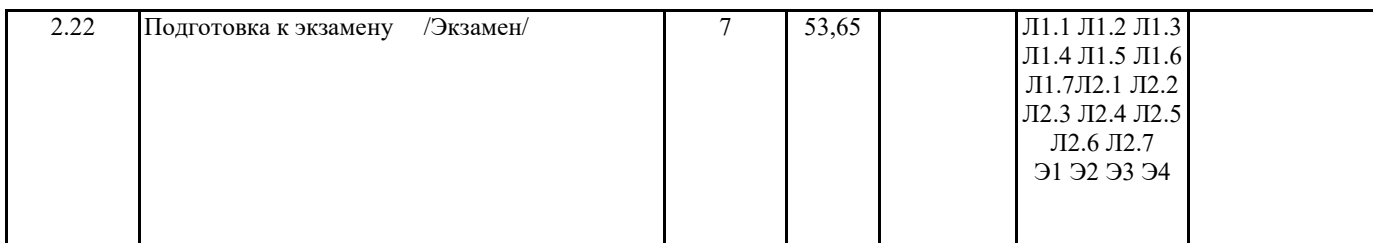

## **5. ОЦЕНОЧНЫЕ МАТЕРИАЛЫ ПО ДИСЦИПЛИНЕ (МОДУЛЮ)**

Оценочные материалы приведены в приложении к рабочей программе дисциплины (см. документ "Оценочные материалы по дисциплине "Теория автоматического управления")

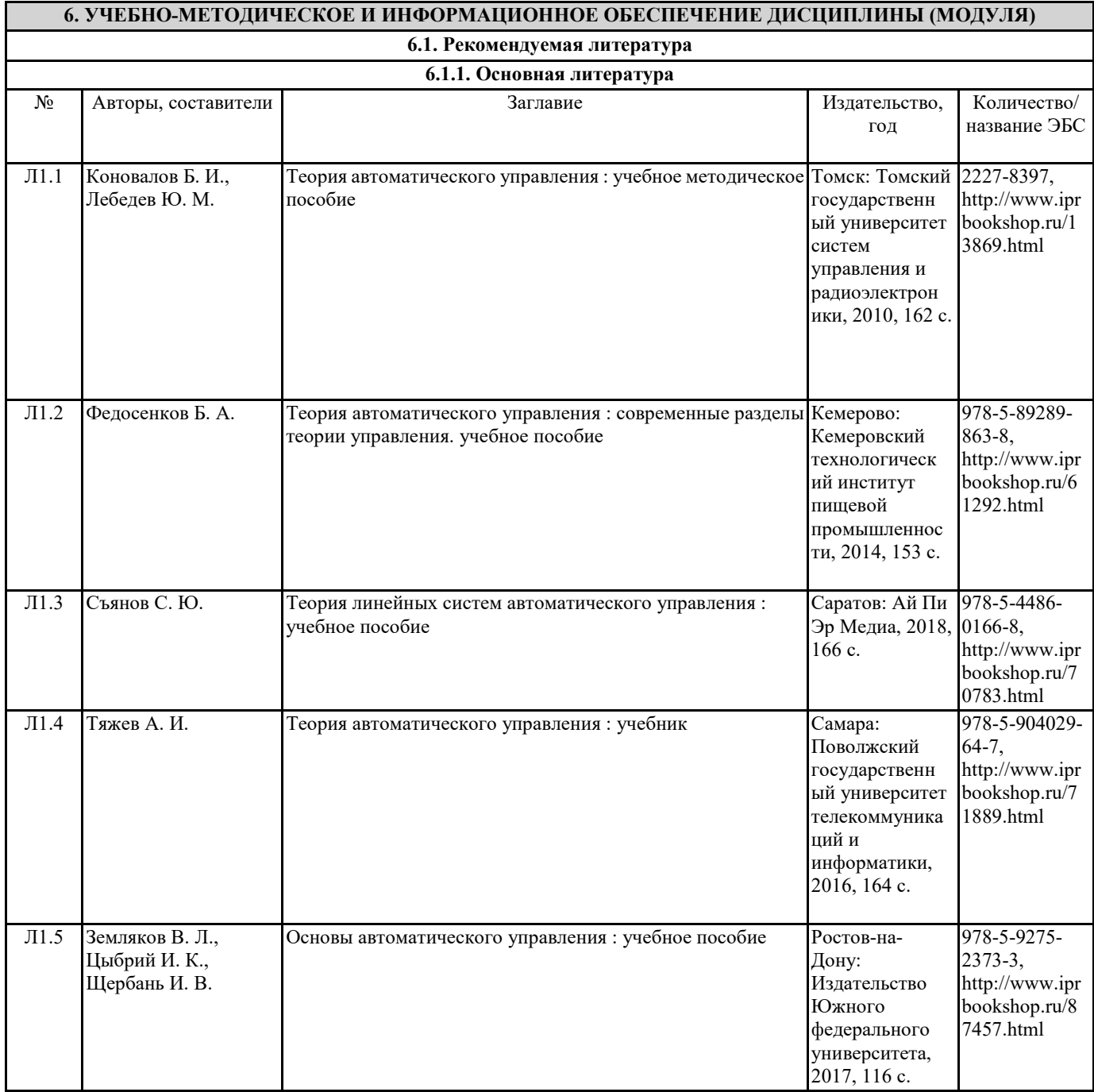

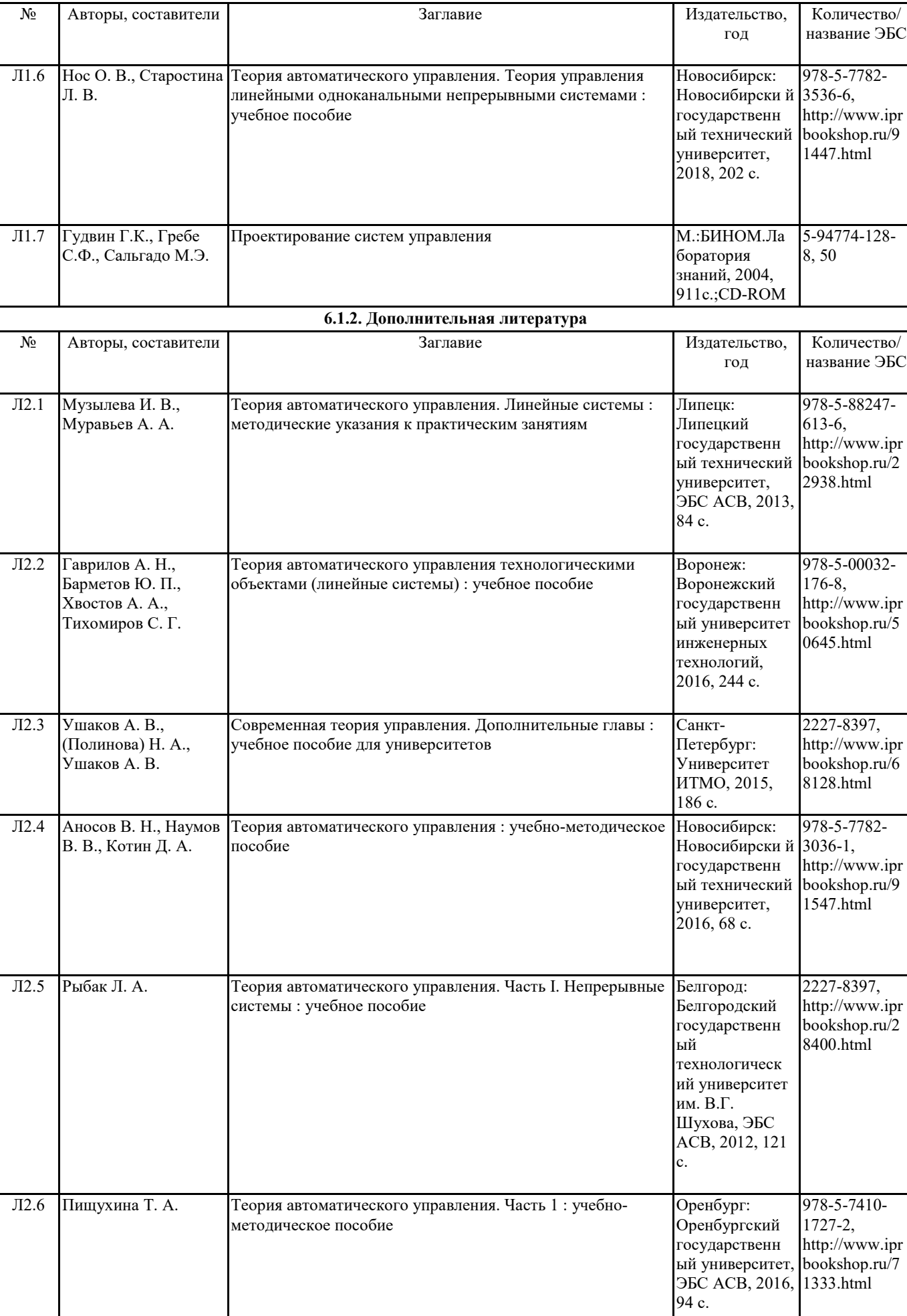

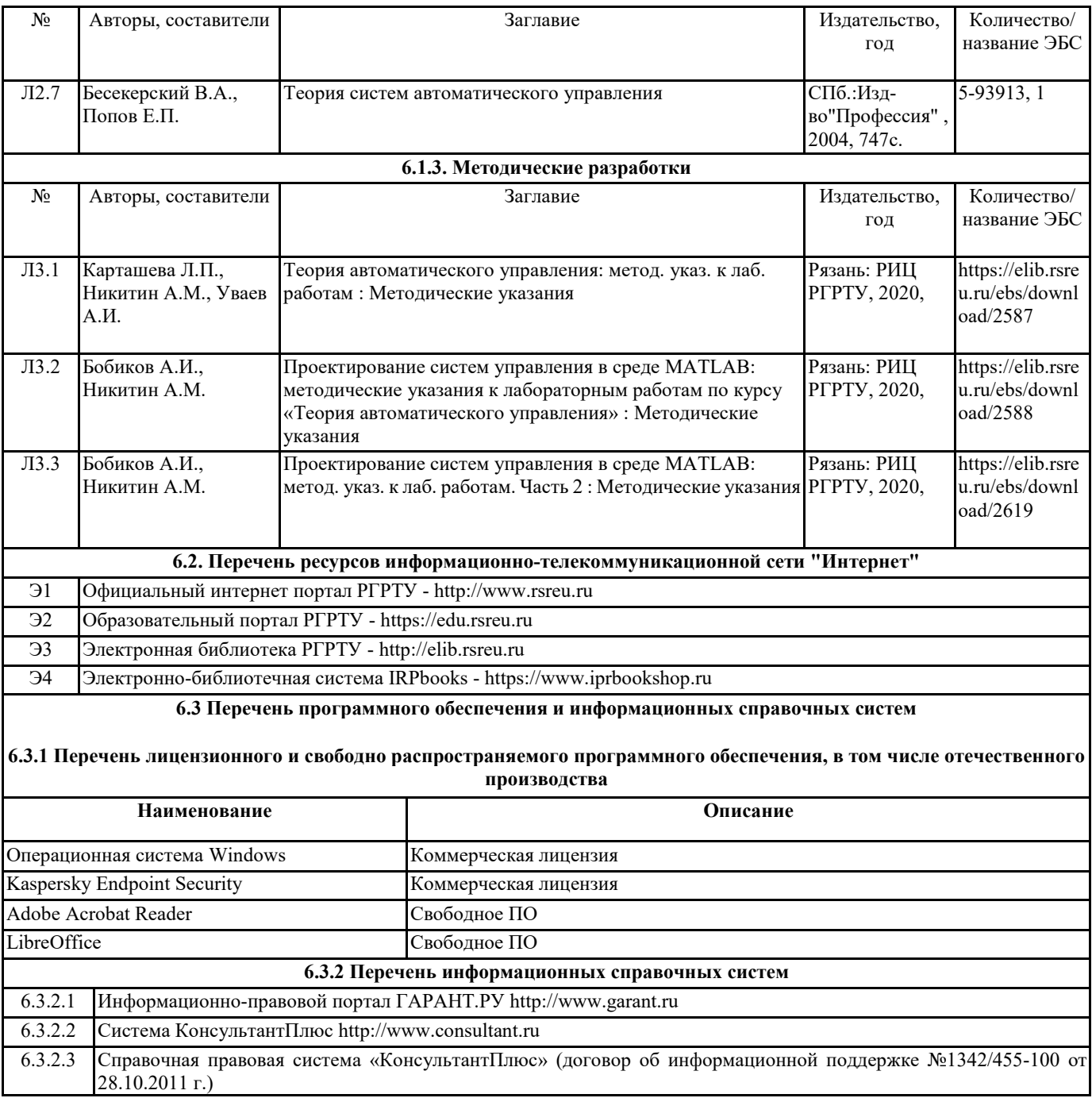

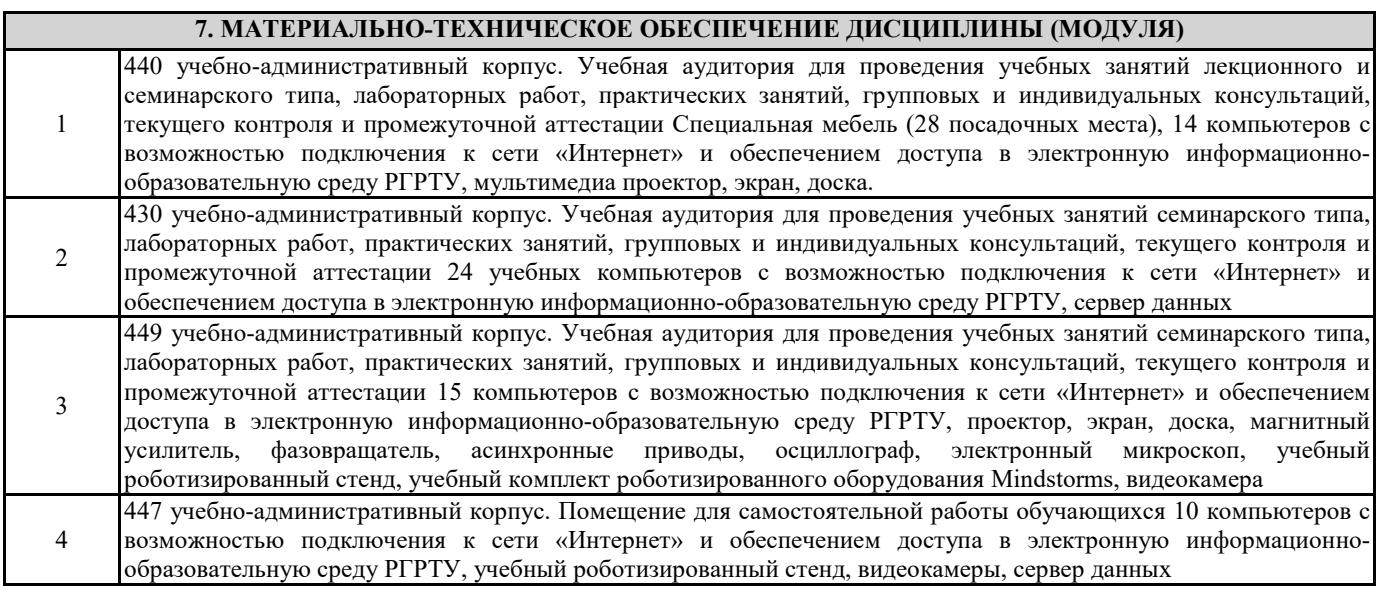

#### **8. МЕТОДИЧЕСКИЕ МАТЕРИАЛЫ ПО ДИСЦИПЛИНЕ (МОДУЛЮ)**

Методическое обеспечение дисциплины приведено в приложении к рабочей программе дисциплины (см. документ "Методические указания дисциплины "Теория автоматического управления")

## **МИНИСТЕРСТВО НАУКИ И ВЫСШЕГО ОБРАЗОВАНИЯ РОССИЙСКОЙ ФЕДЕРАЦИИ**

# **РЯЗАНСКИЙ ГОСУДАРСТВЕННЫЙ РАДИОТЕХНИЧЕСКИЙ УНИВЕРСИТЕТ им. В.Ф. УТКИНА**

Кафедра «Автоматики и информационных технологий в управлении»

# **ОЦЕНОЧНЫЕ МАТЕРИАЛЫ ДИСЦИПЛИНЫ**

# *ТЕОРИЯ АВТОМАТИЧЕСКОГО УПРАВЛЕНИЯ*

Специальность 12.05.01

«Электронные и оптико-электронные приборы и системы специального назначения»

## ОПОП

«Оптико-электронные информационно-измерительные приборы и системы»

Квалификация выпускника – инженер

Формы обучения – очная

Рязань 2020 г.

Оценочные материалы – это совокупность учебно-методических материалов (контрольных заданий, описаний форм и процедур), предназначенных для оценки качества освоения обучающимися данной дисциплины как части основной образовательной программы.

Цель – оценить соответствие знаний, умений и уровня приобретенных компетенций, обучающихся целям и требованиям основной образовательной программы в ходе проведения текущего контроля и промежуточной аттестации.

Основная задача – обеспечить оценку уровня сформированности общекультурных и профессиональных компетенций, приобретаемых обучающимися в соответствии с этими требованиями.

Контроль знаний проводится в форме текущего контроля и промежуточной аттестации.

Текущий контроль успеваемости проводится с целью определения степени усвоения учебного материала, своевременного выявления и устранения недостатков в подготовке обучающихся и принятия необходимых мер по совершенствованию методики преподавания учебной дисциплины (модуля), организации работы обучающихся в ходе учебных занятий и оказания им индивидуальной помощи.

К контролю текущей успеваемости относятся проверка знаний, умений и навыков, приобретённых обучающимися на практических занятиях и лабораторных работах. При выполнении лабораторных работ применяется система оценки «зачтено – не зачтено». Количество лабораторных работ по дисциплине определено графиком, утвержденным заведующим кафедрой.

На практических занятиях допускается использование либо системы «зачтено – не зачтено», либо рейтинговой системы оценки, при которой, например, правильно решенная задача оценивается определенным количеством баллов. При поэтапном выполнении учебного плана баллы суммируются. Положительным итогом выполнения программы является определенное количество набранных баллов.

Промежуточный контроль по дисциплине осуществляется проведением зачёта и экзамена. Форма их проведения – устный ответ по утвержденным экзаменационным билетам, сформулированным с учетом содержания учебной дисциплины, либо их сдача в форме ответов на тестовые задания. В экзаменационный билет включается два теоретических вопроса. В процессе подготовки к устному ответу экзаменуемый может составить в письменном виде план ответа, включающий в себя определения, выводы формул, рисунки и т.п.

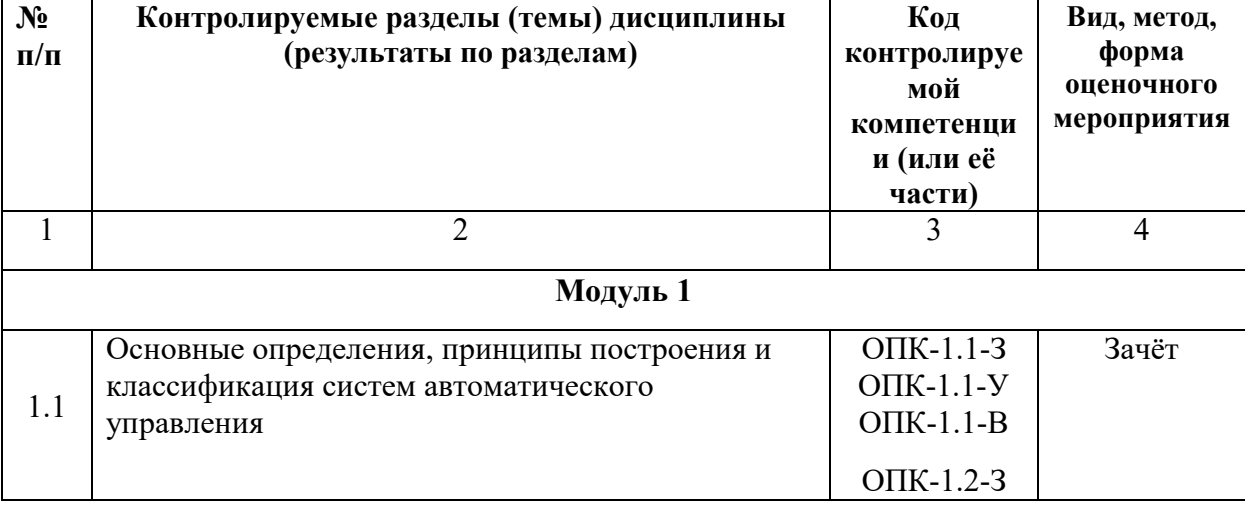

## **Паспорт оценочных материалов по дисциплине**

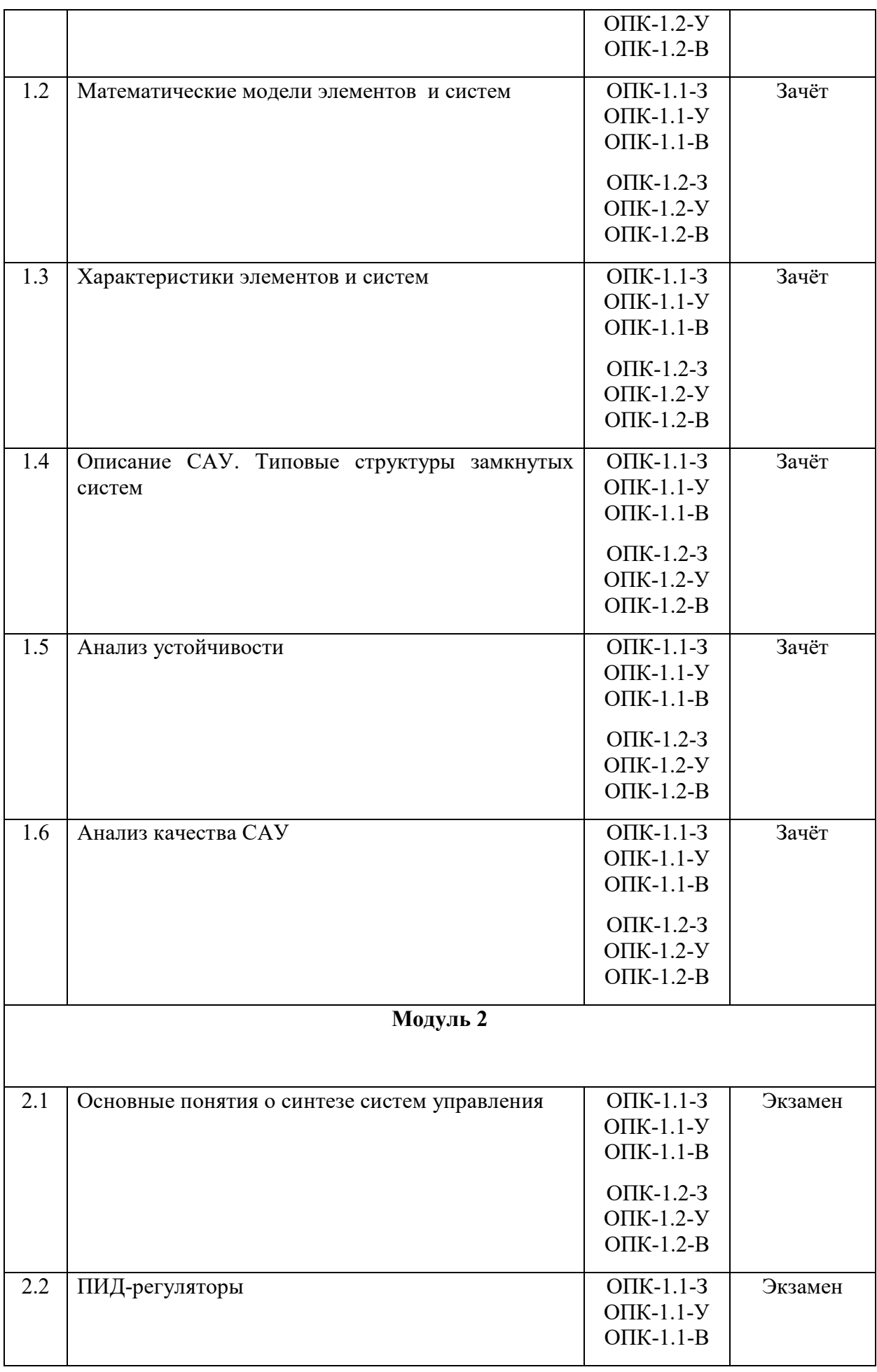

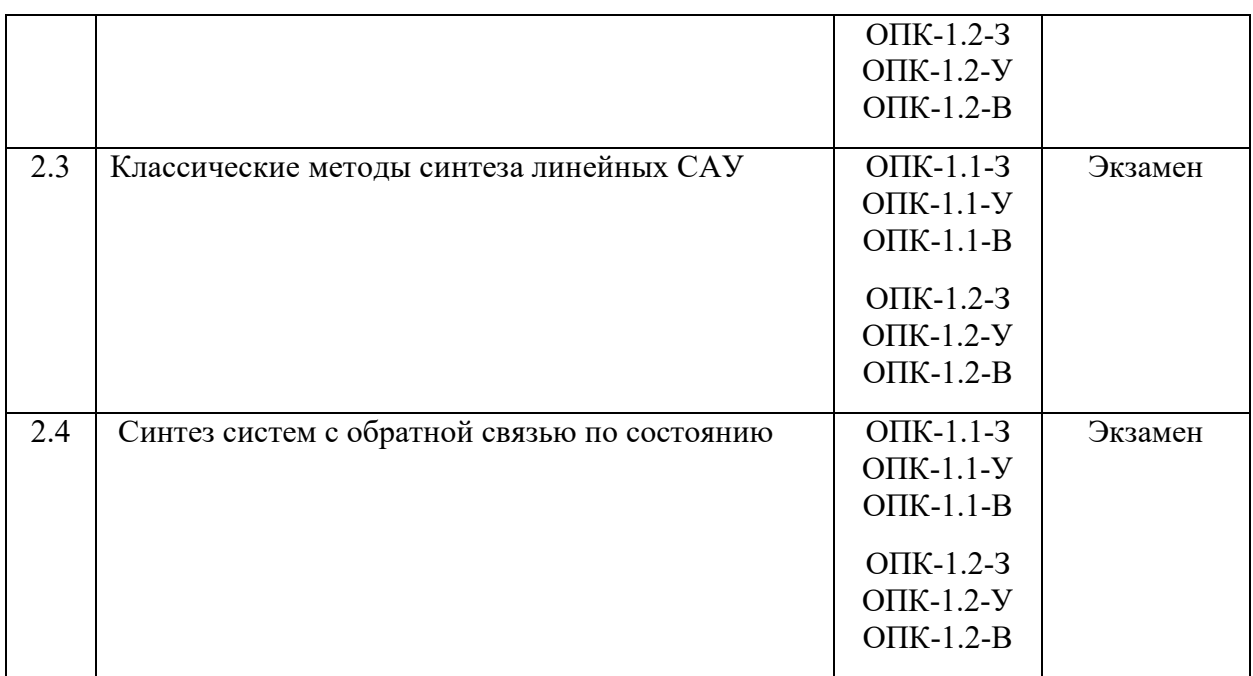

## **Критерии оценивания компетенций (результатов)**

1) Уровень усвоения материала, предусмотренного программой.

2) Умение анализировать материал, устанавливать причинно-следственные связи.

3) Качество ответа на вопросы: полнота, аргументированность, убежденность, логичность.

4) Содержательная сторона и качество материалов, приведенных в отчетах студента по лабораторным работам, практическим занятиям.

5) Использование дополнительной литературы при подготовке ответов.

Уровень освоения сформированности знаний, умений и навыков по дисциплине оценивается в форме бальной оценки:

**«Отлично»** заслуживает студент, обнаруживший всестороннее, систематическое и глубокое знание учебно-программного материала, умение свободно выполнять задания, предусмотренные программой, изучивший основную, и знакомый с дополнительной литературой, рекомендованной программой. Как правило, оценка «отлично» выставляется студентам, усвоившим взаимосвязь основных понятий дисциплины в их значении для приобретаемой профессии, проявившим творческие способности в понимании, изложении и использовании учебно-программного материала.

**«Хорошо»** заслуживает студент, обнаруживший полное знание учебнопрограммного материала, успешно выполняющий предусмотренные в программе задания, усвоивший основную литературу, рекомендованную в программе. Как правило, оценка «хорошо» выставляется студентам, показавшим систематический характер знаний по дисциплине и способным к их самостоятельному пополнению и обновлению в ходе дальнейшей учебной работы и профессиональной деятельности.

**«Удовлетворительно»** заслуживает студент, обнаруживший знания основного учебно-программного материала в объеме, необходимом для дальнейшей учебы и предстоящей работы по специальности, справляющийся с выполнением заданий, предусмотренных программой, знакомый с основной литературой, рекомендованной программой. Как правило, оценка «удовлетворительно» выставляется студентам, допустившим погрешности в ответе на экзамене и при выполнении экзаменационных заданий, но обладающим необходимыми знаниями для их устранения под руководством преподавателя.

**«Неудовлетворительно»** выставляется студенту, обнаружившему пробелы в знаниях основного учебно-программного материала, допустившему принципиальные ошибки в выполнении предусмотренных программой заданий. Как правило, оценка «неудовлетворительно» ставится студентам, которые не могут продолжить обучение или приступить к профессиональной деятельности по окончании вуза без дополнительных занятий по соответствующей дисциплине.

**Оценка «зачтено»** выставляется студенту, который прочно усвоил предусмотренный программный материал; правильно, аргументировано ответил на все вопросы, с приведением примеров; показал глубокие систематизированные знания, владеет приемами рассуждения и сопоставляет материал из разных источников: теорию связывает с практикой, другими темами данного курса, других изучаемых предметов; без ошибок выполнил практическое задание.

Обязательным условием выставленной оценки является правильная речь в быстром или умеренном темпе. Дополнительным условием получения оценки «зачтено» могут стать хорошие успехи при выполнении самостоятельной работы, а также уверенная защита лабораторных работ.

**Оценка «не зачтено»** выставляется студенту, который не справился с 50% вопросов и заданий билета, в ответах на другие вопросы допустил существенные ошибки. Не может ответить на дополнительные вопросы, предложенные преподавателем. Целостного представления об изучаемой дисциплине у студента нет. Оценивается качество устной речи и изложение письменного материала, как и при выставлении положительной оценки.

## **Типовые контрольные задания или иные материалы**

#### **МОДУЛЬ 1**

#### **Вопросы к зачёту**

- 1. Основные цели и принципы управления. Объекты управления. Примеры систем ручного и автоматического управления.
- 2. Задачи слежения и регулирования. Факторы, влияющие на качество работы следящей системы.
- 3. Основные законы управления в разомкнутых и замкнутых системах.
- 4. Принцип управления по ошибке. Пример системы управления скоростью вращения диска.
- 5. Элементы систем автоматического управления. Уравнения динамики и статики. Определение состояния равновесия.
- 6. Линеаризация на основе гипотезы о малых отклонениях. Линеаризация уравнения маятника.
- 7. Уравнение звена в изображениях. Передаточная функция звена. Характеристический многочлен.
- 8. Временные характеристики звеньев. Весовая функция и переходная характеристика. Способы определения переходной характеристики.
- 9. Частотные характеристики звеньев. Амплитудно-фазовая характеристика. Логарифмические частотные характеристики.
- 10. Типовые линейные динамические звенья. Характеристики усилительного и интегрирующего звеньев.
- 11. Апериодическое звено 1-го порядка и его характеристики.
- 12. Звено второго порядка и его характеристики.
- 13. Формы представления передаточных функций. Неминимально-фазовые звенья. Построение асимптотической ЛАЧХ.
- 14. Способы представления динамических систем. Понятие о структурной схеме. Преобразование структурных схем.
- 15. Чувствительность систем управления к изменению параметров. Чувствительность разомкнутой и замкнутой систем. Функция чувствительности.
- 16. Чувствительность замкнутой системы к изменению параметров объекта управления и датчика.
- 17. Передаточные функции замкнутых одноконтурных САУ. Структура с одной степенью свободы.
- 18. Структура замкнутой системы с двумя степенями свободы. Функции чувствительности и соотношения между ними.
- 19. Понятие об устойчивости. Устойчивость по Ляпунову. Асимптотическая устойчивость.
- 20. Определение устойчивости линейной системы по виду корней характеристического уравнения. Свободное и вынужденное движение системы.
- 21. Теоремы А.М.Ляпунова об устойчивости нелинейной системы по уравнениям первого приближения. Понятие о корневом годографе.
- 22. Критерии устойчивости. Критерий Гурвица.
- 23. Критерий устойчивости Найквиста. Случаи устойчивой и неустойчивой разомкнутой системы.
- 24. Критерий устойчивости Найквиста. Разомкнутая система нейтрально устойчива.
- 25. Определение относительной устойчивости. Запасы устойчивости и максимальная чувствительность.
- 26. Логарифмический критерий устойчивости.
- 27. Устойчивость систем управления с запаздыванием.
- 28. Понятие о качестве системы управления. Точность работы САУ в установившемся режиме. Ошибка воспроизведения и ошибка по возмущению.
- 29. Определение установившейся ошибки воспроизведения при отработке типовых задающих воздействий.
- 30. Определение установившейся ошибки по возмущению при отработке типовых задающих воздействий. Обеспечение астатизма системы по возмущению.
- 31. Понятие об инвариантных системах. Абсолютная инвариантность к задающему воздействию.
- 32. Селективная абсолютная инвариантность. Принцип внутренней модели.
- 33. Анализ качества переходного процесса САУ при ступенчатом входном воздействии.
- 34. Частотные методы оценки качества переходного процесса. Оценка качества переходного процесса по АЧХ замкнутой системы.
- 35. Оценка качества переходного процесса по ЛЧХ разомкнутой системы.
- 36. Корневые методы оценки качества переходного процесса.
- 37. Качество системы второго порядка.
- 38. Влияние третьего полюса и нуля на характеристики системы второго порядка.

## **Тестовые задания к зачёту**

Разработано несколько вариантов тестов. Один из вариантов приведён ниже.

1. Информация о *цели управления* вводится в систему автоматического управления с помощью:

а) возмущающего воздействия  $f(t)$ ; б) задающего воздействия  $v(t)$ ;

в) управляющего воздействия  $u(t)$ ; г) ошибки управления  $\varepsilon(t)$ .

2. Если задающее воздействие v(t) – заданная функция времени v(t) =  $v_{\text{max}}(t)$ , то говорят о задаче:

- а) стабилизации; б) программного управления;
- в) регулирования; г) автоматического управления.
- 3. Закон управления в следующей системе имеет вид:

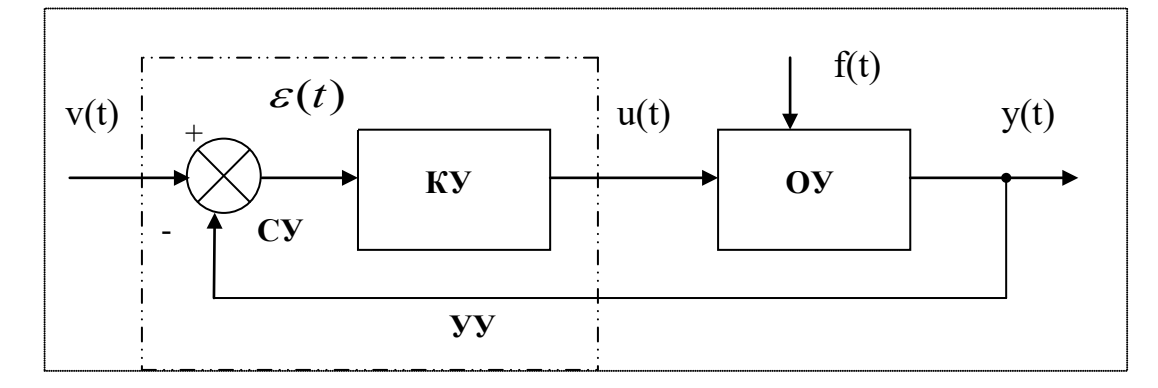

a)  $y(t) = F_3\{u(\tau), t_0 \le \tau \le t\}$ ; 6)  $u(t) = F_3\{\varepsilon(\tau), t_0 \le \tau \le t\}$ ; **a**)  $y(t) = F_3\{v(\tau), t_0 \le \tau \le t\}$ ; <br> c)  $u(t) = F_3\{v(\tau), t_0 \le \tau \le t\}$ .

4. Линеаризация в рабочей точке справедлива при:

а) больших отклонениях входа и выхода элемента от состояния равновесия;

- б) малых отклонениях входа и выхода элемента от состояния равновесия;
- в) любых отклонениях входа и выхода элемента от состояния равновесия;

г) фиксированных отклонениях входа и выхода элемента от состояния равновесия. 5. Нелинейное дифференциальное уравнение имеет следующий вид:

$$
\frac{d^2\theta(t)}{dt^2} + 2\frac{d\theta(t)}{dt} = \cos\theta(t).
$$

Определите состояние равновесия.

a) 
$$
\theta(t) = 0;
$$
  
\nb)  $\theta(t) = \frac{\pi}{2};$   
\nc)  $\theta(t) = \frac{\pi}{4};$   
\nd)  $\theta(t) = \frac{2\pi}{3}$ 

6. Использование преобразования Лапласа переводит:

а) нелинейное дифференциальное уравнение (ДУ) в линейное ДУ;

б) нелинейное дифференциальное уравнение в алгебраическое уравнение;

в) линейное дифференциальное уравнение в алгебраическое уравнение;

г) линейное дифференциальное уравнение в разностное уравнение.

7. Определите передаточную функцию *физически не осуществимого звена*:

a) 
$$
W_1(p) = \frac{p+1}{2p+1}
$$
;   
\n(b)  $W_2(p) = \frac{p^2 + p + 1}{p(p+1)}$ ;   
\n(c)  $W_2(p) = \frac{p^2 + p + 1}{p(p+1)}$ ;   
\n(d)  $W_3(p) = \frac{0,1p+1}{p(4p+1)}$ ;   
\n(e)  $W_4(p) = \frac{3p^2 + p + 1}{p+1}$ .

8. Передаточная функция имеет вид

$$
W(p) = \frac{(2p+1)(0,1p+1)}{p^2(p+1)}.
$$

Определите *характеристический многочлен*.

a)  $(2p+1)(0,1p+1)$ ; 6)  $p^2(p+1)$ ;

B) 
$$
(2p+1)(0,1p+1) + p^2(p+1)
$$
;   
 r)  $p(p+1)^2$ .

9. Физический смысл *весовой функции*:

а) реакция предварительно невозбужденного звена на  $\delta$  -функцию:

б) реакция предварительно невозбужденного звена на единичную ступенчатую функцию;

в) реакция предварительно невозбужденного звена на гармонический сигнал;

г) реакция предварительно невозбужденного звена на линейный сигнал.

10. *Переходной характеристикой h*(*t*) называется:

а) реакция предварительно невозбужденного звена на линейный входной сигнал;

б) реакция предварительно невозбужденного звена на единичную ступенчатую функцию;

в) реакция предварительно невозбужденного звена на гармонический сигнал;

г) реакция предварительно невозбужденного звена на  $\delta$  -функцию.

11. По известной передаточной функции *W* ( *p*) *переходная характеристика*  определяется как:

a) 
$$
h(t) = L^{-1}[W(p)];
$$
  
\nb)  $h(t) = L^{-1} \left[ \frac{W(p)}{p^2} \right];$   
\nc)  $h(t) = L^{-1} \left[ \frac{W(p)}{p} \right];$   
\nd)  $h(t) = L^{-1} \left[ \frac{W(p)}{p^2 + 1} \right].$ 

12. *Амплитудно-фазовой* характеристикой называют годограф *W* ( *j*ω), построенный при изменении частоты в диапазоне:

a) 
$$
-\infty \le \omega \le \infty
$$
;  
6)  $0 \le \omega \le \infty$ ;

$$
\text{B)} \quad 0 \leq \omega \leq 1; \qquad \qquad \text{C)} -\infty \leq \omega \leq 0.
$$

13. *Фазовая* частотная характеристика звена определяется как:

a) 
$$
\varphi(\omega) = \text{Re}[W(j\omega)];
$$
  
\nb)  $\varphi(\omega) = \text{arg}W(j\omega);$   
\nc)  $\varphi(\omega) = \text{Im}[W(j\omega)].$   
\nd)  $\varphi(\omega) = \text{Im}[W(j\omega)].$ 

14. *Логарифмической амплитудно-частотной* характеристикой называют:

а) график зависимости  $R(\omega)$ , построенный в логарифмическом масштабе частот  $\lg \omega$ ;

б) график зависимости *L*(ω) = 20lg*R*(ω), построенный в линейном масштабе частот  $\omega$ :

в) график зависимости  $L(\omega) = 20\lg R(\omega)$ , построенный в логарифмическом масштабе частот  $\lg \omega$ ;

г) график зависимости  $L(\omega) = \lg R(\omega)$ , построенный в логарифмическом масштабе частот  $\lg \omega$ .

15. *Наклон ЛАЧХ* измеряют в:

a) 
$$
\overline{AB}
$$
; 6)  $\overline{p}a\overline{a}/c$ ; 6)  $\overline{p}a\overline{a}/c$ ; 7)  $\overline{p}a\overline{b}/c$ 

16. Передаточная функция *апериодического звена* 1-го порядка имеет вид:

a) 
$$
W(p) = \frac{k}{Tp + 1}
$$
;  
\n<sub>B</sub>)  $W(p) = \frac{kp}{Tp + 1}$ ;  
\n<sub>C</sub>)  $W(p) = \frac{k}{p}$ ;  
\n<sub>D</sub>  $W(p) = k \frac{T_1 p + 1}{T_2 p + 1}$ .

17. Звено второго порядка называют *колебательным*, когда коэффициент демпфирования изменяется в диапазоне:

a) 
$$
0 < \xi < 1
$$
;  
\n $\beta$   $\xi > 1$ ;  
\n $\beta$   $\xi > 0$ ;  
\n $\gamma$   $\xi = 0$ .

18. Сколько «изломов» имеет асимптотическая ЛАЧХ, построенная по передаточной функции

$$
W(p) = \frac{k(T_{3}p + 1)(T_{4}p + 1)}{(T_{1}p + 1)(T_{2}p + 1)}
$$

а) один;  $6)$  два;  $B)$  три; г) четыре.

19. Определите значения нулей передаточной функции

$$
W(p) = \frac{p(2p+1)}{(4p+1)(0,5p+1)}.
$$
  
a)  $p_1 = 0$ ,  $p_2 = -0.5$ ;  
b)  $p_1 = -0.25$ ,  $p_2 = -2$ ;  
c)  $p_1 = 1$ ,  $p_2 = 0.5$ .

20. Определите коэффициент усиления  $k$  и порядок астатизма  $\nu$  для звена с передаточной функцией

$$
W(p) = \frac{p+8}{p^2 + 2p}.
$$
  
a)  $k = 2$ ,  $v = 1$ ;  
b)  $k = 8$ ,  $v = 2$ ;  
c)  $k = 4$ ,  $v = 2$ ;  
d)  $k = 8$ ,  $v = 2$ ;  
e)  $k = 4$ ,  $v = 1$ .

21. Передаточная функция последовательного соединения двух звеньев с передаточными функциями  $W_1(p)$  и  $W_2(p)$  определяется как:

a) 
$$
W(p) = W_1(p)W_2(p);
$$
  
\nb)  $W(p) = W_1(p) - W_2(p);$   
\nc)  $W(p) = W_1(p)W_2(p);$   
\nd)  $W(p) = W_1(p)W_2(p).$ 

22. Определите функцию чувствительности для следующей системы:

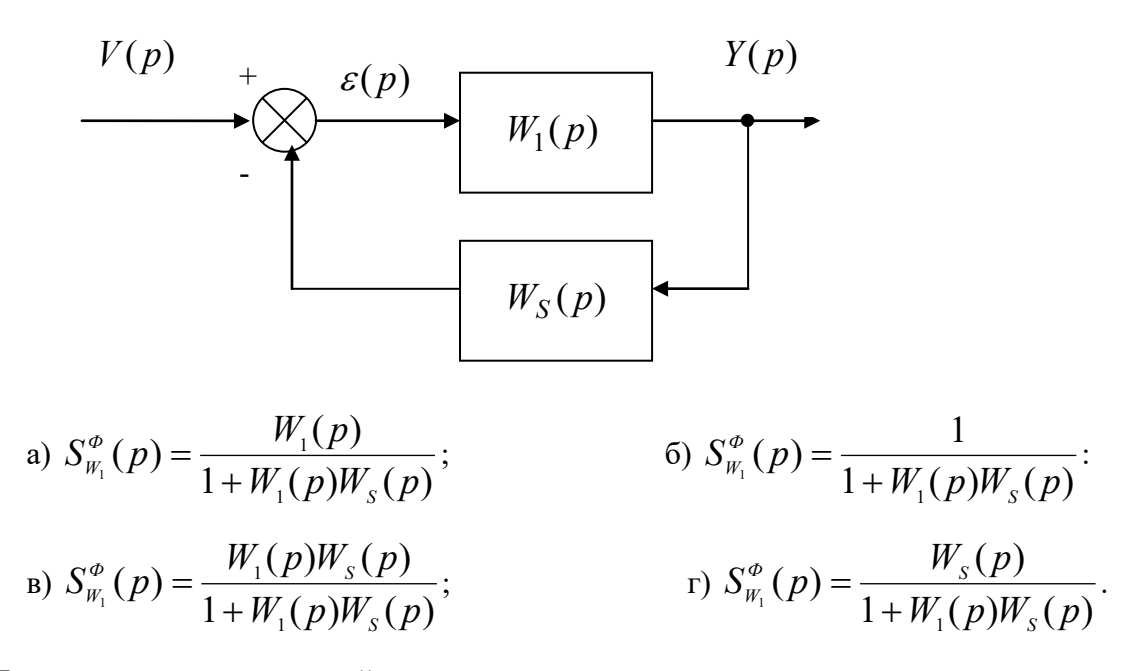

23. Под устойчивостью линейных стационарных непрерывных систем с постоянными параметрами понимают:

а) способность оставаться в состоянии равновесия при приложении внешнего воздействия;

б) способность переходить в новое состояние равновесия под действием внешнего воздействия;

в) способность оставаться в состоянии равновесия в отсутствии внешних воздействий;

г) способность возвращаться в исходное состояние равновесия после устранения возмущающего воздействия.

24. Система автоматического регулирования *устойчива*, если:

а) все корни характеристического уравнения замкнутой системы имеют положительную вещественную часть;

б) все корни характеристического уравнения замкнутой системы имеют отрицательную вещественную часть;

в) все корни характеристического уравнения замкнутой системы имеют модуль меньше единицы;

г) два корня характеристического уравнения замкнутой системы расположены на мнимой оси.

25. Какой из критериев устойчивости относится к *алгебраическим* критериям?

- а) критерий Михайлова; б) критерий Найквиста;
- в) критерий Гурвица; г) логарифмический критерий.

26. Критерий устойчивости *Найквиста* позволяет:

а) определить устойчивость замкнутой системы по виду АФХ замкнутой системы;

б) определить устойчивость замкнутой системы по корням характеристического уравнения;

в) определить устойчивость замкнутой системы по расположению нулей и полюсов разомкнутой системы;

г) определить устойчивость замкнутой системы по виду АФХ разомкнутой системы;

27. АФХ устойчивой разомкнутой системы имеет вид

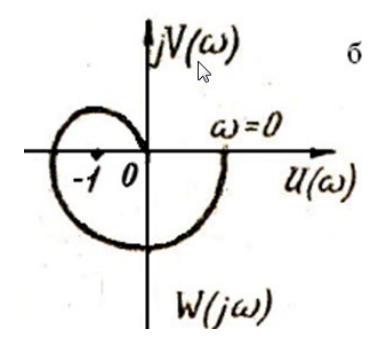

Определите устойчивость *замкнутой* системы.

а) система устойчива;

б) система неустойчива;

- в) система находится на границе устойчивости;
- г) не достаточно информации о суждении об устойчивости.

28. Замкнутая система управления, содержащая два интегратора  $(\nu = 2)$ , имеет нулевую установившуюся ошибку воспроизведения задающего воздействия:

- a)  $v(t) = A \cos \omega t$ ; 6)  $v(t) = t$ :
- B)  $v(t) = t^2$ ;  $r)$   $v(t) = A \sin \omega t$ .

29. Для селективной инвариантности системы относительно гармонического задающего воздействия  $v(t) = A \sin \omega_v t$ , передаточная функция разомкнутой системы должна содержать в знаменателе сомножитель:

$$
a) \hspace{0.1cm} p - \omega_{v}; \hspace{1.5cm} 6) \hspace{0.1cm} p^{2};
$$

$$
p^2 + \omega_v^2; \qquad \qquad \text{r)} \quad p + \omega_v
$$

30. Показатель колебательности  $M$  служит:

- а) для оценки чувствительности; б) для оценки быстродействия;
- в) для оценки помехоустойчивости; г) для оценки запасов устойчивости.

31. Какой участок ЛАЧХ разомкнутой системы определяет запасы устойчивости?

- а) низкочастотный; б) среднечастотный;
- в) высокочастотный; г) никакой.

32. Степень устойчивости  $\eta$  служит:

- а) для оценки чувствительности; б) для оценки быстродействия;
- в) для оценки помехоустойчивости; г) для оценки запасов устойчивости.

33. Для комплексно-сопряжённых полюсов  $p_{i+1} = -\alpha_i \pm j\beta_i$  степень колебательности определяется как:

a) 
$$
\mu = \min_{i} \frac{\beta_i}{\alpha_i}
$$
;  
\nb)  $\mu = \max_{i} \frac{2\alpha_i}{\beta_i}$ ;  
\nc)  $\mu = \max_{i} \frac{2\beta_i}{\alpha_i}$ ;  
\n $\Gamma$ )  $\mu = \max_{i} \frac{2\beta_i}{\alpha_i}$ .

34. На рисунке показана:

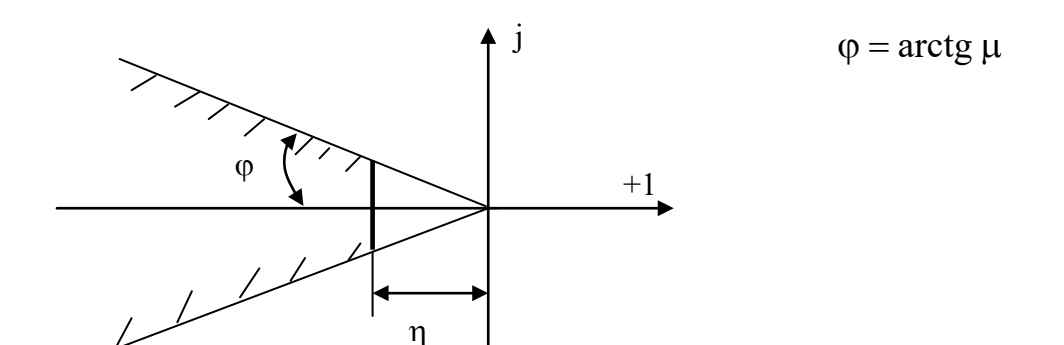

а) диаграмма нулей и полюсов замкнутой системы;

- б) корневой годограф;
- в) желаемая область расположения полюсов замкнутой системы;
- г) траектория движения системы.

#### **Типовые задания для самостоятельной работы**

- 1. История автоматического управления.
- 2. Перспективы развития систем управления.
- 3. Линеаризация физических систем.
- 4. Передаточные функции линейных систем.
- 5. Чувствительность систем управления к изменению параметров.
- 6. Возмущения в системах управления с обратной связью.
- 7. Определение характеристик систем управления с помощью MATLAB.
- 8. Структурные схемы.
- 9. Модели в виде сигнальных графов.
- 10. Установившаяся ошибка систем управления с обратной связью.
- 11. Качество системы второго порядка.
- 12. Связь между переходной характеристикой и положением корней на s-плоскости.
- 13. Относительная устойчивость систем управления с обратной связью.
- 14. Критерий устойчивости Рауса-Гурвица.
- 15. Критерий Найквиста.
- 16. Устойчивость систем управления с запаздыванием.
- 17. Критерии качества во временной и частотной областях.

## **Типовые задачи для самостоятельной работы**

#### **Тема «Математические модели и характеристики элементов и систем»**

1.1. Уравнение движения математического маятника имеет вид:

$$
\frac{L}{g}\frac{d^2\theta(t)}{dt^2} = -\sin\theta(t)
$$

Здесь:  $L$ - длина стержня,  $\theta$ - угол отклонения стержня от вертикали,  $g$ - ускорение свободного падения. Определить состояние равновесия. Линеаризовать уравнение маятника.

1.2. Математическая модель перевёрнутого маятника, закреплённого на тележке, имеет следующий вид:

$$
mgl\sin\theta(t) - mls(t)\cos\theta(t) = J\ddot{\theta}(t).
$$

Определить состояние равновесия. Линеаризовать уравнение перевёрнутого маятника.

1.3. Объект управления содержит тело массы *M* с пружиной и демпфером. Пружина имеет жесткость *C*. Коэффициент вязкого трения (демпфирования) демпфера обозначим *H* . Тело перемещается с помощью двигателя постоянного тока, который создает усилие *f* (*t*). Уравнение баланса сил, приложенных к массе, даёт следующую модель объекта управления:

$$
M\frac{d^2x}{dt^2} = f(t) - H\frac{dx}{dt} - Cx
$$

Определить передаточную функцию ОУ  $W(p) = X(p)/F(p)$ .

1.4. Определить передаточную функцию дифференцирующей *RC* −цепи. Принять  $R = 10 \kappa$ *OM*,  $C = 1 \kappa \Phi$ .

1.5. Определить передаточную функцию интегрирующей *RC* −цепи. Принять  $R = 20 \kappa Q_M$ ,  $C = 5 \kappa \kappa \Phi$ .

1.6. Определить переходную характеристику *h*(*t*) для звена с передаточной функцией:

$$
W(p) = \frac{5}{(0.1p+1)(2p+1)}.
$$

1.7. Определить весовую функцию *w*(*t*) для звена с передаточной функцией:

$$
W(p) = \frac{10}{p(2p+1)}.
$$

1.8. Определите значения нулей и полюсов передаточной функции

$$
W(p) = \frac{p(2p+1)}{(p+1)(0,4p+1)}.
$$

1.9. Определите коэффициент усиления *k* и порядок астатизма <sup>ν</sup> для звена с передаточной функцией

$$
W(p) = \frac{p+8}{p^2+2p}.
$$

1.10. Определить все частотные характеристики для дифференцирующей *RC* −цепи. Принять  $R = 10 \kappa O_M$ ,  $C = 1 \kappa \phi$ .

1.11. Определить все частотные характеристики для интегрирующей *RC* −цепи. Принять  $R = 20 \ \kappa O_M$ ,  $C = 5 \ \kappa \phi$ .

1.12. Для звена с передаточной функцией  $(2p+1)$  $(p) = \frac{10(0,1p+1)}{2}$  $W(p) = \frac{10(0,1p+1)}{p(2p+1)}$  определить выражения для

 $R(\omega)$  и  $\varphi(\omega)$ . Построить асимптотическую ЛАЧХ.

1.13. Построить асимптотическую ЛАЧХ для звена с передаточной функцией

$$
W(p) = \frac{(2p+1)}{p(p+1)(0,4p+1)}.
$$

1.14. Для звена с передаточной функцией  $(2p+1)$  $(p) = \frac{10(0,1 p + 1)}{2}$  $W(p) = \frac{10(0.1p + 1)}{p(2p + 1)}$  с помощью Matlab определить

характеристики *h*(*t*) и *w*(*t*).

1.15. Для звена с передаточной функцией  $(2p+1)$  $W(p) = \frac{10}{p(2p+1)}$  с помощью Matlab определить

диаграмму Боде и диаграмму Найквиста.

## **Тема «Описание САУ. Типовые структуры замкнутых систем»**

2.1. Для архитектуры системы управления с одной степенью свободы, содержащей только объект управления и регулятор, определить: ПФ замкнутой системы, ПФ разомкнутой системы, ПФ по входному возмущению, ПФ по выходному возмущению, ПФ по управлению, функцию чувствительности.

2.2. Для архитектуры системы управления с двумя степенями свободы, содержащей объект управления и регулятор в контуре обратной связи, а также предварительный фильтр, определить: ПФ замкнутой системы, ПФ по входному возмущению, ПФ по выходному возмущению, ПФ по управлению.

 $W_1(p) = \frac{10}{(2p+1)}$   $W_2(p) = \frac{(0,1p+1)}{p(2p+1)}$ 2.3. Для звеньев с передаточными функциями

определить эквивалентные ПФ для: последовательного соединения элементов, параллельного соединения, соединения с обратной связью.

2.4. Решить задачу 2.3, используя функции Matlab – series, parallel, feedback.

2.5. Модель системы управления представлена на рисунке.

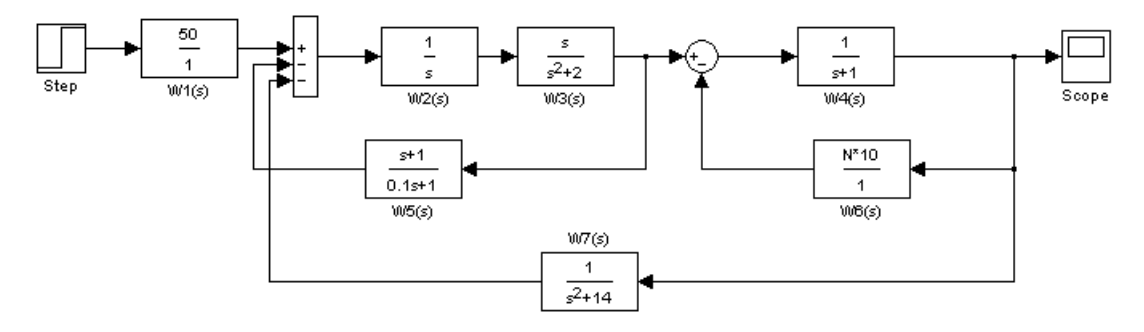

Определить эквивалентную передаточную функцию.

#### Тема «Анализ устойчивости»

3.1. ПФ разомкнутой системы имеет вид:

$$
W(p) = \frac{10(0,1p+1)}{p(5p+1)}.
$$

Определить устойчивость замкнутой системы по корням характеристического уравнения. 3.2. ПФ разомкнутой системы имеет вид:

$$
W(p) = \frac{10}{p(5p^2 + 2p + 1)}
$$

Определить устойчивость замкнутой системы по критерию Гурвица.

 $W(p) = \frac{1}{p(5p+1)}$  определить 3.3. По передаточной функции разомкнутой системы

выражения  $R(\omega)$  и  $\varphi(\omega)$ , и на комплексной плоскости построить АФХ разомкнутой системы. Определить устойчивость замкнутой системы по критерию Найквиста.

3.4. По передаточной функции разомкнутой системы  $W(p) = \frac{1}{4.5p^3 + 5.25p^2 + 3.5p + 1}$ 

с помощью Matlab построить диаграмму Боде разомкнутой системы. Определить запасы устойчивости и сделать вывод об устойчивости замкнутой системы. Увеличить коэффициент усиления разомкнутой системы в 2 раза, и по ЛЧХ определить запасы устойчивости. Сделать вывод о влиянии коэффициента усиления на устойчивость.

3.5. ПФ разомкнутой системы имеет вид:

$$
W(p) = \frac{1}{p(p+1)(0.2p+1)}.
$$

С помощью Matlab построить корневой годограф, и определить значение коэффициента усиления, при котором система находится на границе устойчивости.

3.6. ПФ разомкнутой системы имеет вид:

$$
W(p) = \frac{k(Tp+1)}{p^3}
$$

Используя ЛЧХ разомкнутой системы, доказать, что замкнутая система неустойчива при любых значениях *k* и *T* , больших нуля.

## **Тема «Анализ качества САУ»**

4.1. ПФ разомкнутой системы имеет вид:

$$
W(p) = \frac{10}{p(5p+1)}.
$$

Определить установившуюся ошибку воспроизведения следующих задающих воздействий:  $v_1(t) = 2 * 1(t)$  и  $v_2(t) = 5t$ .

4.2. ПФ разомкнутой системы имеет вид:

$$
W(p) = \frac{10}{5p+1}.
$$

Определить установившуюся ошибку воспроизведения следующих задающих воздействий:  $v_1(t) = 5 * 1(t)$  и  $v_2(t) = 3t$ .

4.3. ПФ разомкнутой системы имеет вид:

$$
W(p) = \frac{0.5}{p(p+1)}.
$$

Определить установившуюся ошибку воспроизведения задающего воздействия  $v(t) = 2 \cdot \sin 1t$ . Как добиться селективной инвариантности на гармонический входной сигнал?

4.4. В замкнутой системе ПФ объекта управления и регулятора имеют следующий вид:

$$
W_1(p) = \frac{0.5}{p(0.1p+1)}
$$
  $W_2(p) = 10.$ 

Определить установившуюся ошибку воспроизведения возмущающего воздействия  $f(t) = 0.5 * 1(t)$ , приложенного к входу объекта управления.

4.5. ПФ разомкнутой системы имеет вид:

$$
W(p) = \frac{1}{p(p+1)(0,2p+1)}.
$$

С помощью Matlab определить переходную характеристику замкнутой системы. По переходной характеристике определить показатели качества.

4.6. ПФ разомкнутой системы имеет вид:

$$
W(p) = \frac{1}{p(p+1)(0.5p+1)}.
$$

С помощью Matlab определить ЛЧХ замкнутой системы. Перестроить график ЛАЧХ в линейном масштабе по оси ординат. Определить показатель колебательности и границу полосы пропускания.

4.7. Для двухполюсной системы с передаточной функцией ( $\xi = 0.5$ ;  $\omega_{0} = 1$ )

$$
\Phi(p) = \frac{1}{p^2 + p + 1}
$$

с помощью Matlab определить переходную характеристику и величину перерегулирования. Рассчитать перерегулирование по формуле

$$
\sigma\% = \exp(-\frac{\xi\pi}{\sqrt{1-\xi^2}})*100.
$$

Сравнить полученное значение с результатом моделирования.

4.8. Для двухполюсной системы с передаточной функцией ( $\xi = 0.5$ ;  $\omega_0 = 1$ )

$$
\Phi(p) = \frac{1}{p^2 + p + 1}
$$

с помощью Matlab определить переходную характеристику и время регулирования. Рассчитать время регулирования по формуле

$$
t_p = \frac{3}{\xi \omega_0}
$$

Сравнить полученное значение с результатом моделирования.

4.9. Ввести в двухполюсную систему с ПФ

$$
\Phi(p) = \frac{1}{p^2 + p + 1}
$$

вещественный полюс. Приближать полюс к началу координат и определять величину перерегулирования. Сделать вывод о влиянии вещественного полюса на качество системы второго порядка.

4.10. Ввести в двухполюсную систему с ПФ

$$
\Phi(p) = \frac{1}{p^2 + p + 1}
$$

вещественный нуль. Приближать нуль к началу координат и определять величину перерегулирования. Сделать вывод о влиянии вещественного нуля на качество системы второго порядка.

## Перечень лабораторных работ и вопросов для контроля

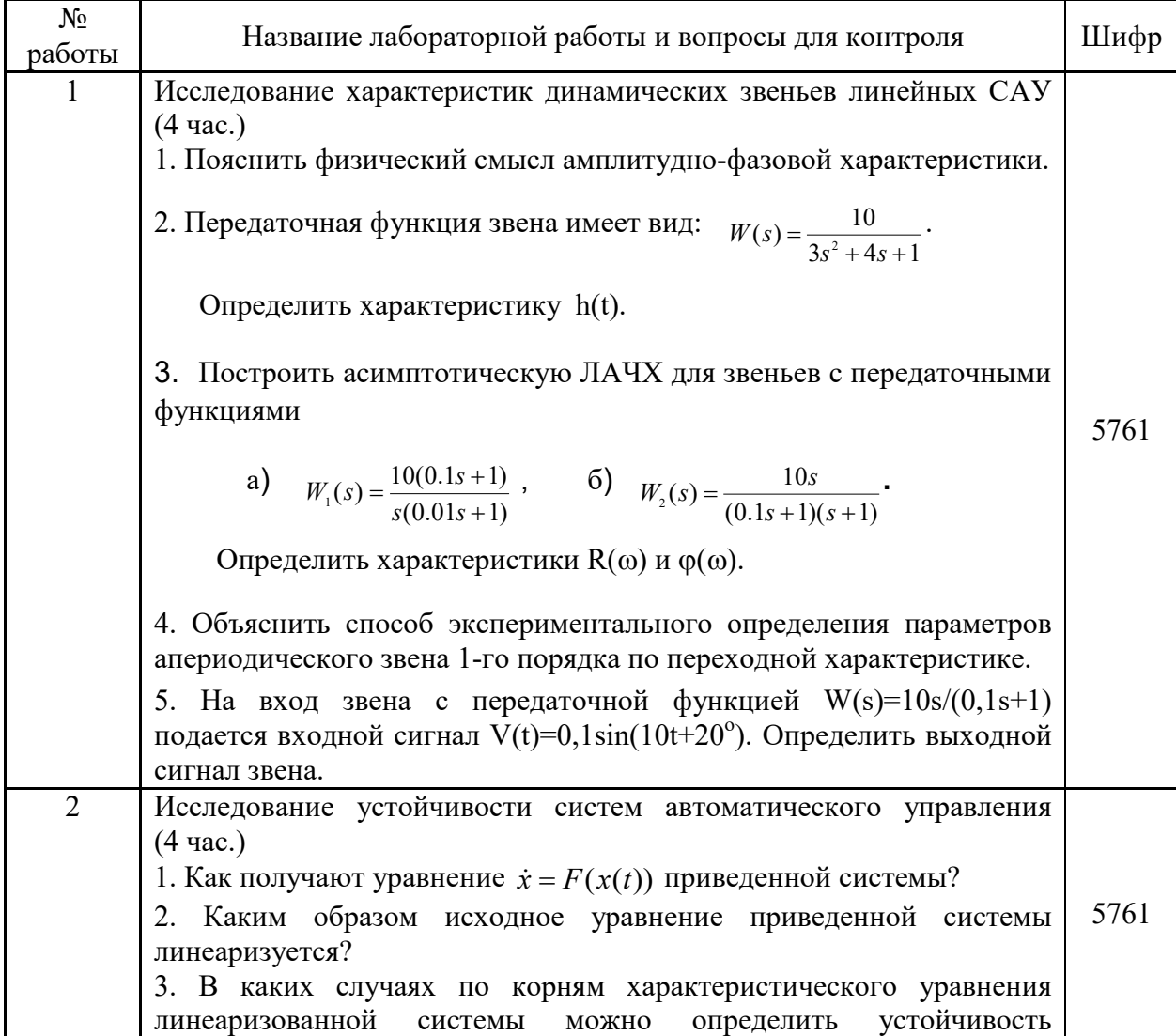

устойчивости, используя АФХ разомкнутой системы. 6. Используя аналогию между АФХ разомкнутой системы и ее ЛЧХ, сформулируйте условия устойчивости, неустойчивости, используя

ЛЧХ разомкнутой системы. 7. Поясните термин критический коэффициент усиления и укажите методику его определения по критериям Гурвица и Найквиста.

8. Определите термин запасы устойчивости по амплитуде и фазе. Укажите методики их определения по критерию Найквиста.

9. Передаточная функция разомкнутой системы имеет вид:

$$
W(s) = \frac{10}{s^2(s+1)}.
$$

в) корни на мнимой оси.

Определить устойчивость замкнутой системы по критерию Найквиста.

10. Передаточная функция разомкнутой системы имеет вид:

$$
W(s) = \frac{10}{s^3 + 2s^2 + 3s + 1}
$$

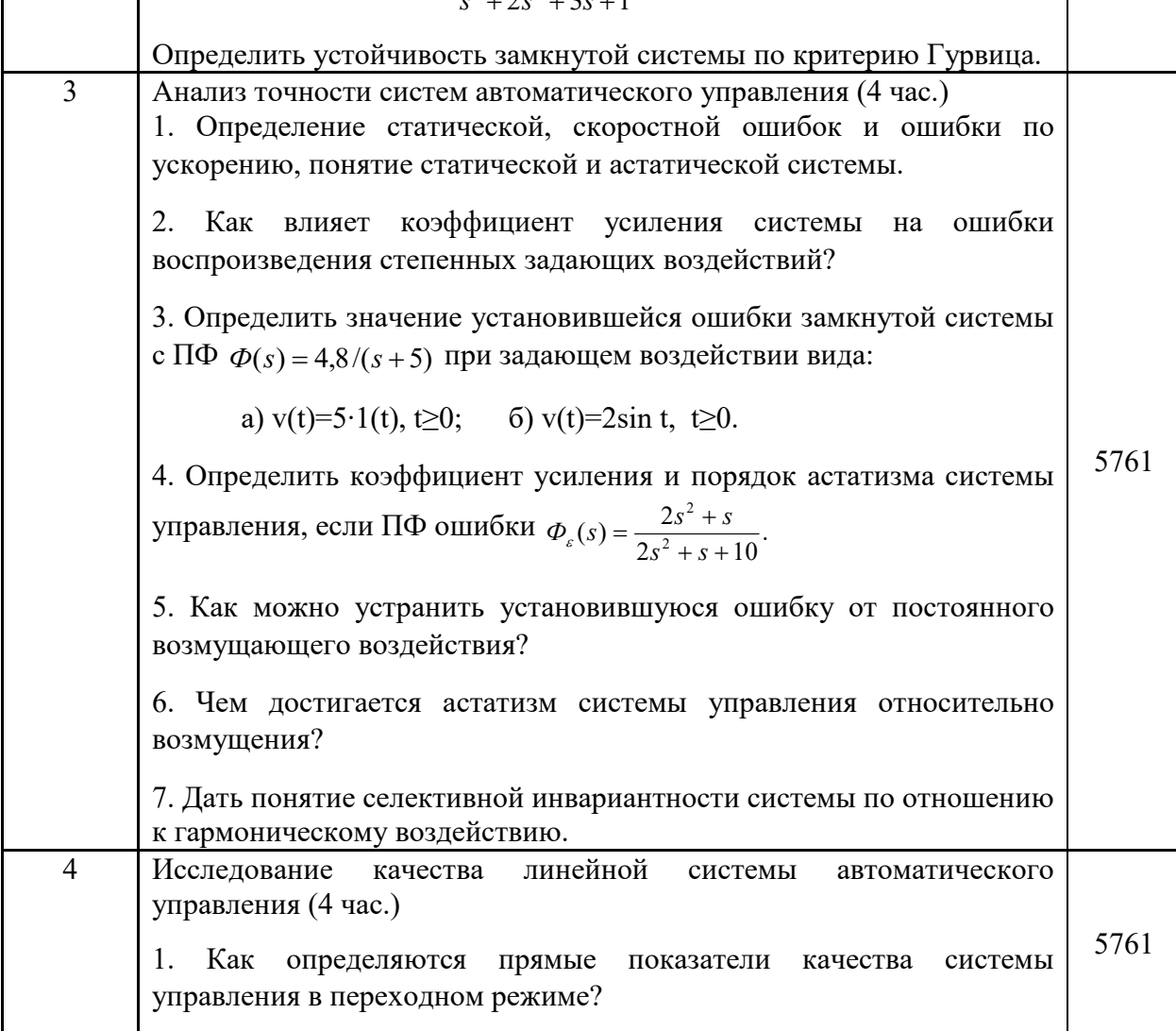

2. Как найти запас устойчивости по модулю и запас устойчивости по фазе на АФХ и ЛЧХ разомкнутой системы?

3. Как влияет длина среднечастотного участка ЛАЧХ разомкнутой системы на величину запаса устойчивости по фазе и как это связано с показателем колебательности М на АЧХ замкнутой системы?

4. Дать понятие доминирующих полюсов.

5. Как найти оценку времени регулирования t<sub>p</sub>, если:

доминирующим является вещественный полюс замкнутой a) системы; б) доминирующим является пара комплексно-сопряженных полюсов замкнутой системы.

6. Чему равно перерегулирование  $\sigma$ ,% в системе, если:

а) все полюсы системы вещественные отрицательные; б) есть пара доминирующих комплексно-сопряженных левых полюсов (остальные вещественные).

#### МОДУЛЬ 2

#### Вопросы к экзамену

1. Понятие о синтезе САУ. Требования к проектируемой системе.

2. Основные этапы синтеза САУ.

3. Обзор классических и современных методов синтеза линейных САУ.

4. Параметрический синтез последовательного корректирующего устройства по методу логарифмических частотных характеристик.

5. Настройка П-регулятора по методу логарифмических частотных характеристик.

6. ПИД-регуляторы. Уравнение и передаточная функция идеального ПИДрегулятора.

7. Передаточная функция реального ПИД-регулятора. Понятие настройки ПИДрегулятора.

8. Влияние пропорциональной составляющей ПИД-регулятора на качество системы.

9. Влияние интегральной составляющей ПИ-регулятора на качество системы.

10. Влияние дифференциальной составляющей ПИД-регулятора на качество системы.

11. Обзор современных методов автоматической настройки параметров ПИДрегуляторов, реализованных в системе Matlab.

12. Алгоритм настройки параметров ПИЛ-регулятора по метолу переходной характеристики разомкнутой системы Циглера-Николса.

13. Настройка параметров ПИД-регулятора по методу СНК.

14. Алгоритм настройки параметров ПИД-регулятора по методу частотных характеристик Циглера-Николса.

15. Алгоритм ручной настройки параметров ПИД-регулятора.

16. Характеристики и реализация корректирующего устройства с опережением по фазе.

17. Алгоритм синтеза корректирующего устройства с опережением по фазе.

18. Достоинства и недостатки коррекции системы с помощью устройства с опережением по фазе.

19. Характеристики и реализация корректирующего устройства с отставанием по

фазе.

20. Алгоритм синтеза корректирующего устройства с отставанием по фазе.

21. Синтез регулятора с отставанием по фазе с неединичным коэффициентом усиления.

22. Достоинства и недостатки коррекции системы с помощью устройства с отставанием по фазе

- 23. Использование средства Sisotool/MATLAB для синтеза САУ.
- 24. Переход от передаточной функции к уравнениям состояния.
- 25. Управляемость и наблюдаемость.
- 26. Постановка задачи модального управления.
- 27. Метод размещения полюсов.
- 28. Формула Аккермана.
- 29. Синтез наблюдателя полного порядка.

## **Тестовые задания к экзамену**

Разработано несколько вариантов тестов. Один из вариантов приведён ниже.

1) Показатель колебательности *M* определяется по:

а) АЧХ замкнутой системы; б) переходной характеристике замкнутой системы;

в) АФХ разомкнутой системы; г) полюсам замкнутой системы.

2) Показатель колебательности *M* используется для:

- а) оценки быстродействия; б) оценки запаса устойчивости;
- в) оценки точности системы; г) оценки помехоустойчивости.

3) Чему равно значение ЛАЧХ разомкнутой системы на *частоте среза*?

a) 
$$
L(\omega_c) = 0 \partial F
$$
; \t 6)  $L(\omega_c) = 1 \partial F$ ;

в)  $L(\omega_c) = 20 \partial F$ ; г)  $L(\omega_c) = 40 \partial F$ .

4) По известному запасу по фазе  $\gamma^{\circ}$  можно приближённо определить:

- а) время регулирования; б) перерегулирование;
- в) установившуюся ошибку; г) коэффициент усиления.

5) По известной частоте среза  $\omega$  можно приближённо определить:

- а) время регулирования; б) перерегулирование;
- в) установившуюся ошибку; г) коэффициент усиления.

 6) ЛАЧХ разомкнутой системы *L*(ω) для случая *устойчивой замкнутой системы* пересекает, как правило, ось частот с *наклоном*:

- а) -10 дБ/дек; б) -20 дБ/дек;
- в) -40 дБ/дек; г) -60 дБ/дек.

7) *Степень устойчивости* η определяется по:

а) АФХ разомкнутой системы; б) ЛАЧХ разомкнутой системы;

- в) диаграмме полюсов замкнутой системы;
- г) переходной характеристике замкнутой системы.
- 8) *Степень устойчивости* η служит:
	- а) для оценки чувствительности; б) для оценки быстродействия;

в) для оценки помехоустойчивости; г) для оценки запасов устойчивости. 9) *Степень колебательности* µ определяется как:

a) 
$$
\mu = \min_{i} \frac{\alpha_{i}}{\beta_{i}};
$$
  
\nb)  $\mu = \max_{i} \frac{\alpha_{i}}{\beta_{i}};$   
\nc)  $\mu = \min_{i} \frac{\beta_{i}}{\alpha_{i}};$   
\nd)  $\mu = \max_{i} \frac{\beta_{i}}{\alpha_{i}};$ 

где  $p_{i,i+1} = -\alpha_i \pm j\beta_i$  - комплексно-сопряжённые корни характеристического уравнения.

10) Чем *больше* величина µ, тем:

- а) меньше время регулирования; б) больше время регулирования;
- в) меньше перерегулирование; г) больше перерегулирование.

11) Структурная схема проектируемой системы представлена на рисунке, где  $W_1(p)$ -ПФ объекта управления,  $W_p p$ ) - ПФ корректирующего устройства.

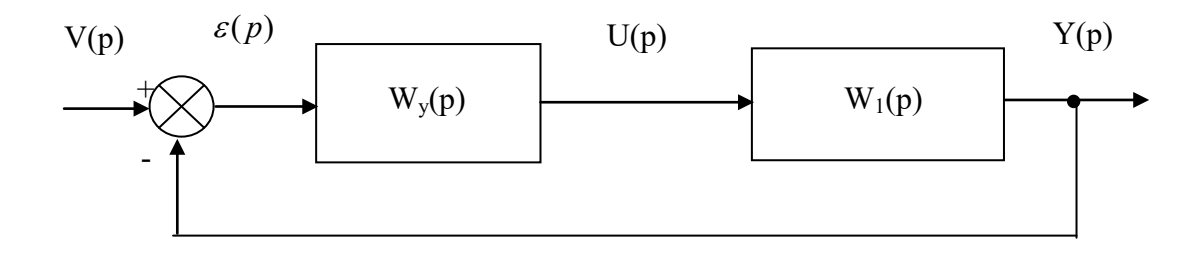

ЛАЧХ разомкнутой *скорректированной* системы определяется как:

- a)  $L(\omega) = L_{\nu}(\omega) L_1(\omega)$ ; 6)  $L(\omega) = L_{\nu}(\omega) L_1(\omega)$ ;
- **B**)  $L(\omega) = L_{\nu}(\omega) + L_{1}(\omega)$ ; <br>  $\Gamma$   $L(\omega) = L_{\nu}(\omega) / L_{1}(\omega)$ .

12) Корректирующее устройство с передаточной функцией

$$
W_{y}(p) = \frac{K(p+z_{1})}{p+p_{1}}.
$$

обладает *опережением по фазе*, если

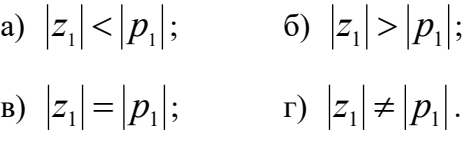

 13) *Максимальное* значение фазового сдвига устройства с *опережением* по фазе имеет место на частоте:

a) 
$$
\omega_m = \sqrt{z_1 + p_1}
$$
;   
\n5)  $\omega_m = \sqrt{z_1 p_1}$ ;   
\n6)  $\omega_m = \sqrt{z_1 p_1}$ ;   
\n7)  $\omega_m = \sqrt{z_1 - p_1}$ .

14) Устройство с *опережением* по фазе обычно применяется для:

- а) повышения точности; б) увеличения запасов устойчивости;
- в) уменьшения чувствительности; г) повышения помехоустойчивости.

15) Устройство с *опережением* по фазе *не применяется*, когда:

а) запас по фазе нескорректированной системы имеет малое значение;

б) фазовая характеристика нескорректированной системы изменяется незначительно в окрестности частоты ω*<sup>с</sup>* ;

 в) фазовая характеристика нескорректированной системы резко падает в окрестности частоты ω<sub>*c*</sub>;

г) точность работы системы в установившемся режиме удовлетворяет заданным требованиям.

16) Корректирующее устройство с передаточной функцией

$$
W_{y}(s) = \frac{1 + s/\omega_{0}}{1 + s/\omega_{p}}.
$$

обладает *отставанием по фазе*, если

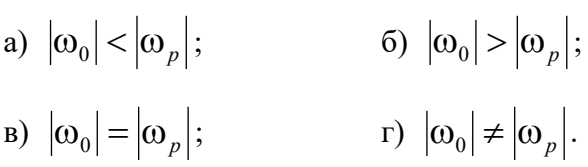

 17) В какой из областей АФХ *нескорректированной системы* целесообразно разместить нуль и полюс регулятора с отставанием по фазе?

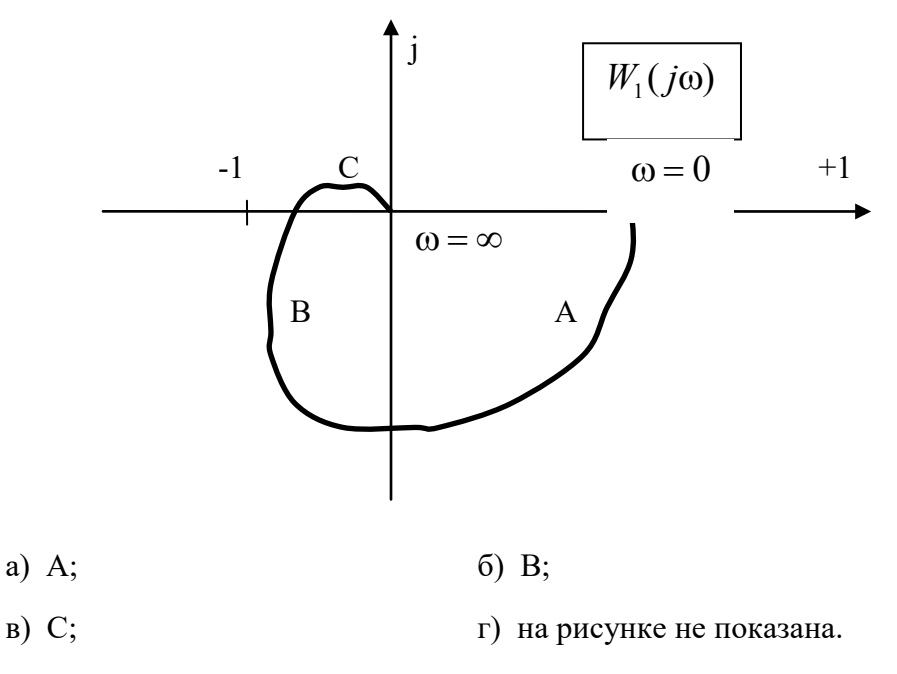

18) Регулятор с *отставанием* по фазе применяется для:

а) повышения точности системы при сохранении или увеличении запаса устойчивости по фазе;

б) повышения быстродействия;

в) обеспечения робастности;

г) получения апериодической реакции.

19) С помощью данной цепи можно реализовать:

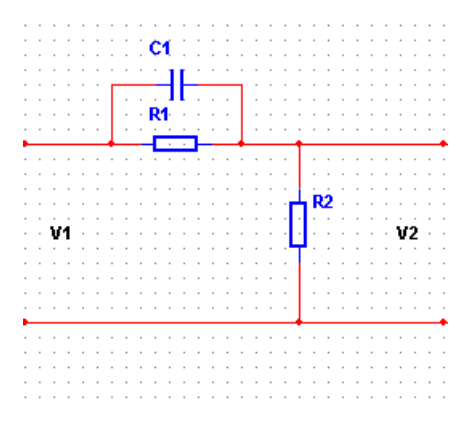

а) устройство с опережением по фазе; б) устройство с отставанием по фазе;

в) интегрирующее устройство; Г) усилительное устройство.

20) Определите передаточную функцию *идеального* ПИД-регулятора:

a)  $W_{\text{THH}}(s) = \frac{s+1}{s(5s+1)}$  $(s) = \frac{s+1}{s}$  $W_{\text{III/}I}(s) = \frac{s+1}{s(5s+1)};$  6) *s*  $W_{\text{THH}}(s) = \frac{s^3 + s^2 + s + 1}{s};$ B)  $W_{\text{THH}}(s) = \frac{s+1}{s(s+1)}$  $(s) = \frac{s^2 + s + 1}{(s+1)}$  $W_{\text{THH}}(s) = \frac{s^2 + s + 1}{s(s+1)};$  <sup>r)</sup> *s*  $W_{\text{THH}}(s) = \frac{s^2 + 3s + 1}{s}.$ 

21) *Увеличение* коэффициента усиления П-регулятора повышает:

- а) точность системы; б) запасы устойчивости;
- в) помехоустойчивость; г) порядок астатизма.

22) *Увеличение* постоянной интегрирования *Ti* ПИ-регулятора:

а) увеличивает колебательность;

б) уменьшает колебательность;

в) повышает точность воспроизведения постоянного задающего воздействия; г) ухудшает точность воспроизведения постоянного задающего воздействия.

23) *Дифференциальная* составляющая ПИД-регулятора используется с целью:

а) повысить точность системы; б) повысить помехоустойчивость;

в) повысить быстродействие; г) уменьшить управляющее воздействие.

 24) Какой из методов *автоматической* настройки ПИД-регуляторов позволяет добиться в интерактивном режиме требуемого значения перерегулирования и времени регулирования?

a) Ziegler-Nichols step response; 6) Chien-Hrones-Reswick;

в) Approximate MIGO frequency response; г) Robust response time.

 25) Какая из *характеристик объекта управления* используется для *автоматической* настройки ПИД-регуляторов по методу Ziegler-Nichols step response?

а) весовая функция; б) переходная характеристика;

в) амплитудно-фазовая характеристика;

г) логарифмические частотные характеристики.

 26) Настройка параметров ПИД-регулятора *по методу частотных характеристик Циглера-Николса* применима*:*

а) для любых объектов, как устойчивых, так и неустойчивых;

б) только для устойчивых объектов и для объектов с интеграторами;

в) только для объектов с запаздыванием;

г) для объектов не выше второго порядка.

27. Все корни характеристического уравнения можно разместить *в заданных точках плоскости корней* только в том случае, когда система является:

а) устойчивой;

б) робастной;

в) инвариантной;

г) управляемой и наблюдаемой.

28. Решение задачи *модального управления* осуществляется с помощью управления вида:

a) 
$$
u(t) = -\beta x(t)
$$
,  
\n<sub>B</sub>)  $u(t) = v(t) - y(t)$ ,  
\n<sub>C</sub>)  $u(t) = -y(t)$ ,  
\n<sub>D</sub>)  $u(t) = -x(t)$ .

29. *Наблюдатель состояния* предназначен для:

а) реализации закона управления;

б) определения коэффициентов обратной связи по состоянию;

в) оценки переменных состояния;

г) формирования выходного сигнала.

## **Типовые задания для самостоятельной работы**

## **Модуль 2**

1. Частотные характеристики ПИД-регуляторов.

2. Аналитический метод синтеза ПИД-регулятора.

3. Реализация ПИД-регулятора.

4. Основы метода корневого годографа.

5. Построение корневого годографа.

6. Выбор параметров с помощью корневого годографа.

7. Чувствительность системы и корневой годограф.

8. Метод логарифмических частотных характеристик. Схемы последовательной коррекции.

9. Коррекция с опережением по фазе.

10. Синтез систем с применением интегрирующих устройств.

11. Системы с предварительным фильтром.

12. Синтез систем с апериодической реакцией.

13. Управляемость и наблюдаемость.

14. Синтез путём размещения полюсов.

15. Формула Аккермана.

16. Наблюдатели пониженного порядка.

17. Системы при наличии входных воздействий.

## **План практических занятий**

1. Методика решения задач по теме «ПИД-регуляторы».

2. Методика решения задач по теме «Классические методы синтеза линейных САУ».

3. Методика решения задач по теме «Синтез систем с обратной связью по состоянию».

3. Контрольное занятие.

## **Типовые задачи для практических занятий и самостоятельной работы**

## **Тема «ПИД-регуляторы»**

1. Осуществить настройку ПИД-регулятора по методу переходной характеристики разомкнутой системы Циглера-Николса.

1.1.Запустите систему MATLAB 7.11.0 (R2010b). Введите в командное окно

MATLAB в tf-форме передаточную функцию объекта управления

$$
W_1(s) = \frac{k}{(T_1s + 1)(T_2s + 1)}
$$

как w11=tf(k, $[T_1^*T_2 \tT_1+T_2 \t1]$ ). Численные значения параметров передаточной функции выберите из табл. 1 в соответствии со своим вариантом.

 $1.2.$  $\mathsf{C}$ помощью команды  $[y,t] = step(w11)$ снимите переходную характеристику разомкнутой системы. В командном окне вы увидите элементы вектора у и t.

 $1.3.$ Установите границы ДЛЯ времени нарастания  $(5-70%$  $\overline{O}T$ установившегося значения переходной характеристики), используя команду  $s = stepinfo(y,t,'RiseTimeLimits', [0.05 0.7]).$ 

1.4. Проведите идентификацию объекта управления для того, чтобы определить параметры ПИД-регулятора по методам настройки, изложенным в разделе 2.7. В системе MATLAB процедуру идентификации можно выполнить с помощью следующих команд:

- $T = s$ . RiseTime параметр T определяем как время нарастания переходной характеристики разомкнутой системы;
- $\bullet$  k=v(end):
- [junk,ind]=max(diff(y)) возвращает значение максимальной разности между элементами вектора у и её порядковый номер;
- slope= $(y(\text{ind}+1)-y(\text{ind}))/(t(\text{ind}+1)-t(\text{ind}))$  определяем тангенс максимального угла наклона касательной;
- $a=slope*t(ind+1)-y(ind+1)$
- $\bullet$  L=a/slope
- 1.5. Вычислите параметры ПИД-регулятора  $K$ ,  $T_i$  и  $T_d$  и запишите его передаточную функцию с полученными значениями параметров  $P$ ,  $I$   $u$   $D$ .

2. Определить переходную характеристику замкнутой системы с помощью моделирования в пакете Simulink.

 $2.1.$ Запустите пакет Simulink. Соберите схему моделирования, представленную на рис. 1.1.

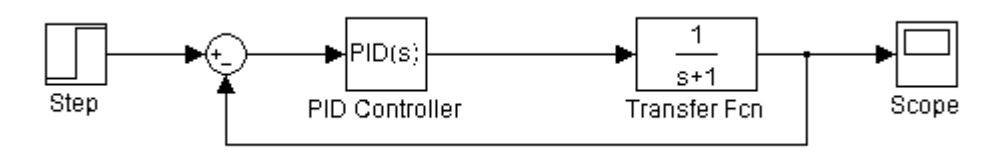

Рис. 1.1

2.2. Введите в блок Transfer Fcn передаточную функцию объекта управления, а в блок PID Controller - рассчитанные значения параметров передаточной функции  $P, I \, u \, D$ . B none Filter coefficient( $N$ ) введите значение ПИЛ-регулятора  $N = 1/T_F = 1/(0.1T_d)$ . В блоке Step установите параметр Step time=0. Запустите процесс моделирования и наблюдайте переходную характеристику в блоке Scope. Сохраните результаты моделирования.

3. Осуществить настройку ПИД-регулятора по методу CHR.

3.1. Рассчитайте параметры передаточной функции ПИД-регулятора.

3.2. Проведите моделирование замкнутой системы аналогично п. 2.

4. Осуществить настройку ПИД-регулятора по методу AMIGO step response.

4.1. Рассчитайте параметры передаточной функции ПИД-регулятора  $P, I \, u \, D$ 

4.2. Проведите моделирование замкнутой системы аналогично п. 2.

5. Выполнить настройку ПИД-регулятора по методу частотных характеристик Циглера-Николса.

5.1. В качестве модели объекта управления используйте следующую передаточную функцию:

$$
W_1(s) = \frac{k}{(T_1s + 1)(T_2s + 1)(T_3s + 1)}
$$

Численные значения параметров передаточной функции приведены в табл. 2.

5.2. Ввелите в команлное окно MATLAB перелаточную функцию объекта управления в tf-форме как

w12=tf(k, $[T_1^*T_2^*T_3$ ,  $T_1^*T_2+T_1^*T_3+T_2^*T_3$ ,  $T_1+T_2+T_3$ , 1]).

5.3. Определите критический коэффициент усиления регулятора  $K_{u}$  и период колебаний  $T_u$ . Для этого воспользуйтесь схемой моделирования на рис. 1.1. Введите передаточную функцию в блок Transfer Fcn и установите в блоке PID  $P=1, I=D=0, N=100$ Запустите Controller процесс моделирования. Увеличивайте коэффициент усиления пропорциональной составляющей  $P$  и наблюдайте за реакцией системы в блоке Scope до тех пор, пока не возникнут незатухающие колебания. После этого зафиксируйте значение  $K_u = P$  $\overline{u}$ определите период колебаний  $T_u$ .

5.4. Рассчитайте параметры ПИД-регулятора и запишите его передаточную функцию.

5.5. Определите переходную характеристику замкнутой системы по методике, изложенной в п. 2. Сохраните результаты моделирования.

6. Выполните настройку ПИД-регулятора по методу AMIGO frequency response.

6.1. С помощью команды sisotool запустите средство SISO Design Tool.

6.2. В открывшемся окне Control and Estimation Tools Manager на вкладке Architecture щёлкните на кнопке System Data... и импортируйте модель объекта управления с именем w12 в блок G структурной схемы системы управления. С помощью вкладки Analysis Plots отобразите в окне просмотрщика LTI Viewer for SISO Design Task логарифмические частотные характеристики разомкнутой системы (Bode). Включите сетку.

6.3. По графику  $\varphi(\omega)$  найдите частоту  $\omega_{\pi}$  при которой  $\varphi(\omega_{\pi}) = -180^0$ . а затем по графику  $L(\omega)$  определите  $L(\omega_{\pi}) = 20 \lg R(\omega_{\pi})$ . Дб. Рассчитайте  $R(\omega_{\pi})$ 

6.4. Определите относительный коэффициент  $r = R(\omega_\pi)/k$  гле  $k$ . коэффициент усиления объекта управления, и период колебаний  $T_u = 2\pi/\omega_\pi$ . Сравните рассчитанное значение  $T_u$  с его экспериментальной оценкой, полученной при выполнении п. 5.3.

6.5. Рассчитайте параметры передаточной функции ПИД-регулятора  $P, I \, u \, D$ 

6.6. Проведите моделирование замкнутой системы аналогично п. 2. Сохраните результаты моделирования.

7. Осуществить автоматическую настройку ПИД-регуляторов.

7.1. Импортируйте модель объекта управления с именем w11 в блок G структурной схемы системы управления.

7.2. На вкладке Analysis Plots окна Control and Estimation Tools Manager установите настройки для отображения в окне просмотрщика LTI Viewer for SISO Design Task переходной характеристики замкнутой системы (Closed Loop r to y).

7.3. Откройте вкладку Automated Tuning в окне Control and Estimation Tools Manager. В выпадающем списке Design method выберите PID Tuning. В поле Compensator справа от символа «равно» стоит коэффициент усиления регулятора (здесь отобразится полученное в ходе автоматической настройки выражение передаточной функции регулятора). В поле Specifications выберите в списке Tuning method – Classical design formulas, а в поле Design options тип регулятора Controller Type - PID with derivative filter. В выпадающем списке Formula выберите метод настройки - Ziegler-Nichols step response. Затем нажмите кнопку Update Compensator. В результате произойдет обновление в окне LTI Viewer for SISO и в поле Compensator. Зафиксируйте и сохраните для отчёта Design Task полученную передаточную функцию ПИД-регулятора.

Примечание. Передаточная функция регулятора  $C(s)$  отображается в поле Compensator в  $zpk$  - форме. Чтобы преобразовать эту передаточную функцию к виду (1.3), соответствующему параллельной форме ПИД-регулятора необходимо проделать следующее. В меню File окна Control and Estimation Tools Manager выполните команду Export..., после чего экспортируйте передаточную функцию регулятора в рабочую область MATLAB, выделив строку Compensator С и щёлкнув кнопку Export to Workspace. Затем в командном окне MATLAB выполните команду  $pid(C)$ .

 $7.4.$ Оценить результаты проектирования методу переходной по характеристики Циглера-Николса можно, анализируя качество переходного процесса замкнутой системы в окне LTI Viewer for SISO Design Task. Для того чтобы определить показатели качества щелкните правой кнопкой мыши в поле графика переходной характеристики и поставьте галочки напротив всех пунктов в подменю Characteristics. На графике появятся маркеры (жирные точки) и щелкните на них мышью. В результате отображаются основные показатели качества системы управления. Значения показателей качества и график переходной характеристики сохраните для отчёта.

7.5. Последовательно выбирая в списке Formula методы CHR (Chien-Hrones-Reswick) и Approximate MIGO step response, и щёлкая по кнопке Update Compensator, получите передаточные функции соответствующих ПИД-регуляторов. Оцените качество системы управления аналогично п. 7.4.

7.6. Импортируйте модель объекта управления w12 в блок G моделируемой архитектуры системы управления. Осуществите автоматическую настройку ПИДрегуляторов по методам Ziegler-Nichols frequency response и Approximate MIGO frequency response. Сохраните результаты моделирования.

7.7. Произведите автоматическую настройку ПИД-регулятора по методу робастной реакции. С этой целью выберите на вкладке Tuning method алгоритм Robust response time, и тип регулятора – PID. Установите галочку в окошке Design with first order derivative filter. Выберите режим настройки Design mode -Automatic(balanced performance and robustness). Щёлкните по кнопке Update Compensator. Сохраните результаты моделирования.

7.8. Осуществите интерактивную настройку ПИД-регулятора, выбрав режим настройки Design mode – Interactive (adjustable performance and robustness). Изменяя полосу пропускания (Bandwidth) и запасы по фазе (Phase margin) с помощью соответствующих ползунков, и щёлкая по кнопке Update Compensator, наблюдайте за переходной характеристикой замкнутой системы. Попытайтесь объяснить полученные результаты.

8. Выполнить автоматическую настройку ПИД-регулятора в пакете Simulink.

8.1. Соберите схему моделирования, представленную на рис. 1.1. Введите в блок Transfer Fcn передаточную функцию объекта управления. Установите в блоке PID Controller следующие численные значения параметров регулятора:  $P=1$ ,  $I=D=0$ . Остальные настройки оставьте по умолчанию.

8.2. Щёлкните сначала по кнопке Apply, затем по кнопке Tune. В результате появляется окно PID Tuner, в котором по умолчанию отображаются переходные характеристики замкнутой системы для исходного и настроенного ПИДрегуляторов. В этом окне щёлкните по кнопке Show parameters, чтобы наблюдать результаты настройки. Сохраните результаты моделирования.

8.3. Осуществите интерактивную настройку ПИД-регулятора. Для этого перемещайте ползунок в поле Interactive tuning и добейтесь более быстрой реакции системы, чем полученная при выполнении п. 8.2. Сохраните результаты моделирования.

## Варианты заданий

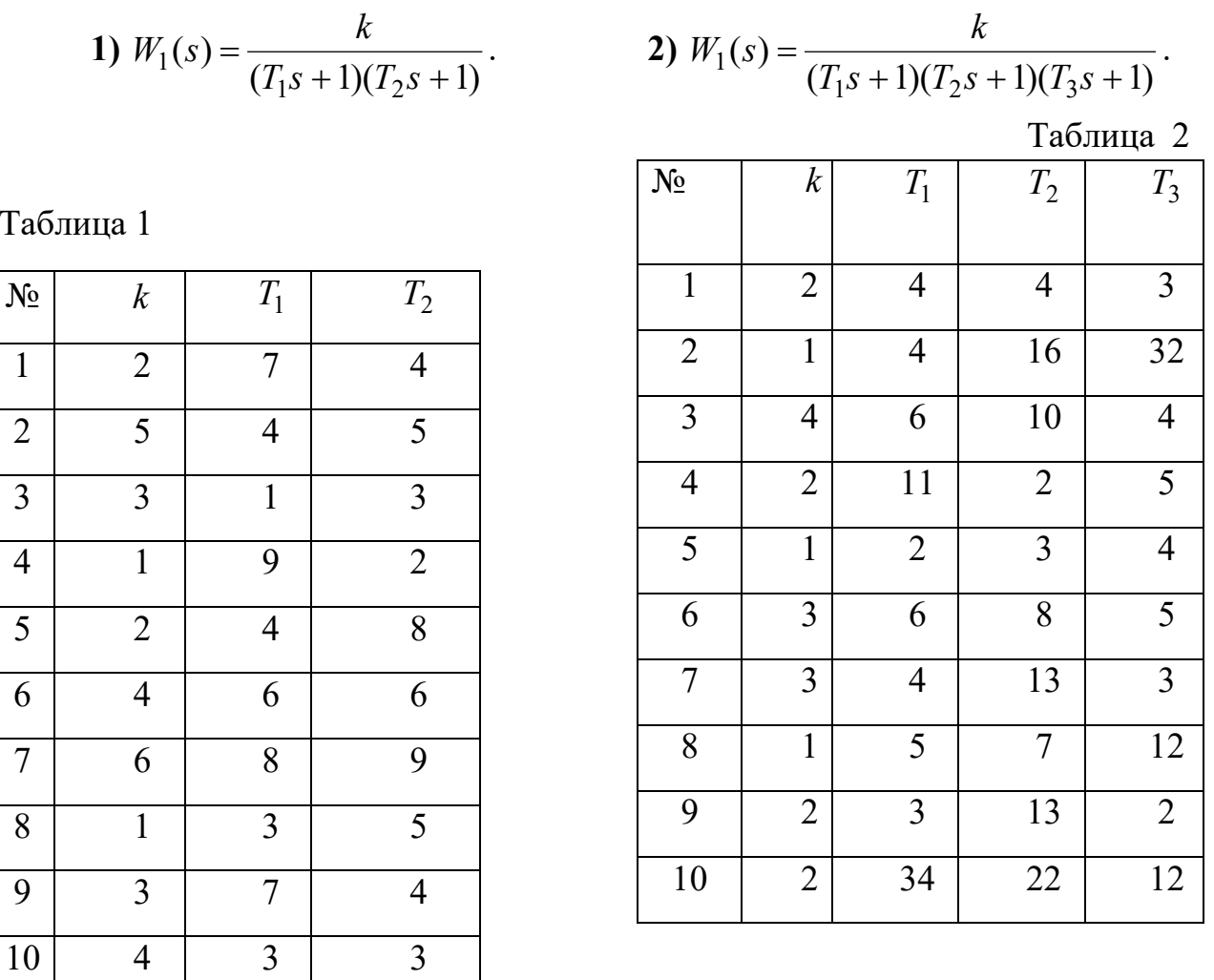

#### Тема «Классические метолы синтеза линейных САУ»

1. Передаточная функция объекта управления имеет следующий вид:

$$
W_1(s) = \frac{K}{s(0, 25s + 1)}.
$$

Требования к системе управления:

- Перерегулирование  $\sigma_{\text{vac}} \leq 20\%$ :
- Для линейного входного сигнала  $x(t) = Vt$ , установившаяся ошибка должна быть равна N % от величины скорости этого сигнала, где N – номер варианта.

Осуществить коррекцию системы при помощи регулятора с опережением по фазе с помощью средства Sisotool Matlab.

1.1. Определить коэффициент усиления разомкнутой системы исходя из заданной установившейся ошибки воспроизведения линейного входного сигнала.

$$
\varepsilon_{\text{yer}} = \frac{V}{K}
$$
,  $K = \frac{V}{\varepsilon_{\text{yer}}} = \frac{V}{0.0N * V} = \frac{1}{0.0N}$ .

1.2. Ввести модель объекта управления с требуемым коэффициентом усиления К в соответствующий блок средства Sisotool (использовать структуру с двумя степенями

 $30$ 

свободы). Оставить в окне SISO Design for SISO Design Task только окно для построения ЛЧХ разомкнутой системы. На графиках ЛЧХ показать сетку. Определить запас по фазе для нескорректированной системы  $\gamma_{\mu}$ . Увеличить верхнюю границу отображаемых частот на графиках ЛЧХ до  $10^3$  рад /с.

1.3. С помощью просмотрщика LTI Viewer for SISO Design Task отобразить переходную характеристику замкнутой системы. Определить перерегулирование  $\sigma$  % и время *регулирования t*<sub>nu</sub>. Сравнить найденное значение  $\sigma_{\mu}$ % с  $\sigma_{\nu}$  %.

1.4. Определить дополнительный фазовый сдвиг  $\varphi_m$ . Для этого необходимо определить требуемый запас по фазе для скорректированной системы  $\gamma_c$ , используя связь между перерегулированием и запасом по фазе:

$$
\sigma_{\text{rad}}^9/6 \approx 70 - \gamma_c, 30^0 < \gamma < 70^0.
$$

Вычислить дополнительный фазовый сдвиг, вносимый корректирующим устройством

$$
\varphi_m = \gamma_c - \gamma_u.
$$

После введения коррекции частота, при которой ЛАЧХ скорректированной смстемы пересечёт уровень 0 дБ, будет больше, чем в исходной системе. Соответственно, будет больше и отставание по фазе в нескорректированной системе. Поэтому необходимо увеличить величину  $\varphi_m$  на  $10 \div 20\%$ .

1.5. Вычислить параметр  $\alpha$ :

$$
\frac{\alpha-1}{\alpha+1}=\sin\phi_{\rm m}\,\bm\cdot
$$

Примечание. При вычислении функции sin в MATLAB необходимо аргумент функции представлять в радианах.

Вычислить величину  $10\lg\alpha$  и найти частоту  $\omega_m$ , при которой ЛАЧХ  $1.6.$ нескорректированной системы имеет значение  $-10\lg\alpha$ , дБ. Поскольку по графикам в окне SISO Design for SISO Design Task не удаётся точно определить координаты точки на ЛАЧХ, целесообразно построить ЛАЧХ разомкнутой системы в просмотрщике LTI Viewer for SISO Design Task.

Вычислить значения полюса  $p = \omega_m \sqrt{\alpha}$  и нуля  $z = p/\alpha$ . Ввести численные  $1.7.$ значения р и z (со знаком минус) в регулятор на вкладке Compensator Editor в окне Control and Estimation Tools Manager.

1.8. Определить полученное значение запаса по фазе в скорректированной системе. По переходной характеристике замкнутой системы определить перерегулирование  $\sigma_{\alpha}$  % и время регулирования  $t_{pc}$ . Сравнить  $\sigma_c$ % с  $\sigma_{\text{rad}}$ %, и  $t_{pc}$  с  $t_{pn}$ . Если величина перерегулирования в скорректированной системе  $\sigma > \sigma_{\text{max}}$ , то необходимо немного увеличить ширину среднечастотного участка ЛАЧХ, переместив  $\Pi$ O ЛАЧХ соответствующие нуль и полюс с помощью мыши.

1.9. С помощью команды Draw Simulink Diagram меню Tools окна SISO Design for SISO Design Task получить модель исследуемой системы в пакете Simulink. Подключить на вход модели вместо используемого генератора сигналов генератор линейного сигнала Ramp, определить установившуюся ошибку  $\varepsilon_{vcm}$ , и сравнить её с заданным значением.

1.10. По полученной передаточной функции регулятора, рассчитать номиналы элементов пассивной электрической RC-цепи, обеспечивающей опережение по фазе. Ёмкость конденсатора С выбрать в диапазоне  $1 \div 10$  мкФ.

Требуется 2. спроектировать последовательное корректирующее устройство  $\mathbf{c}$ передаточной функцией  $W_y(s)$  для следующей системы управления.

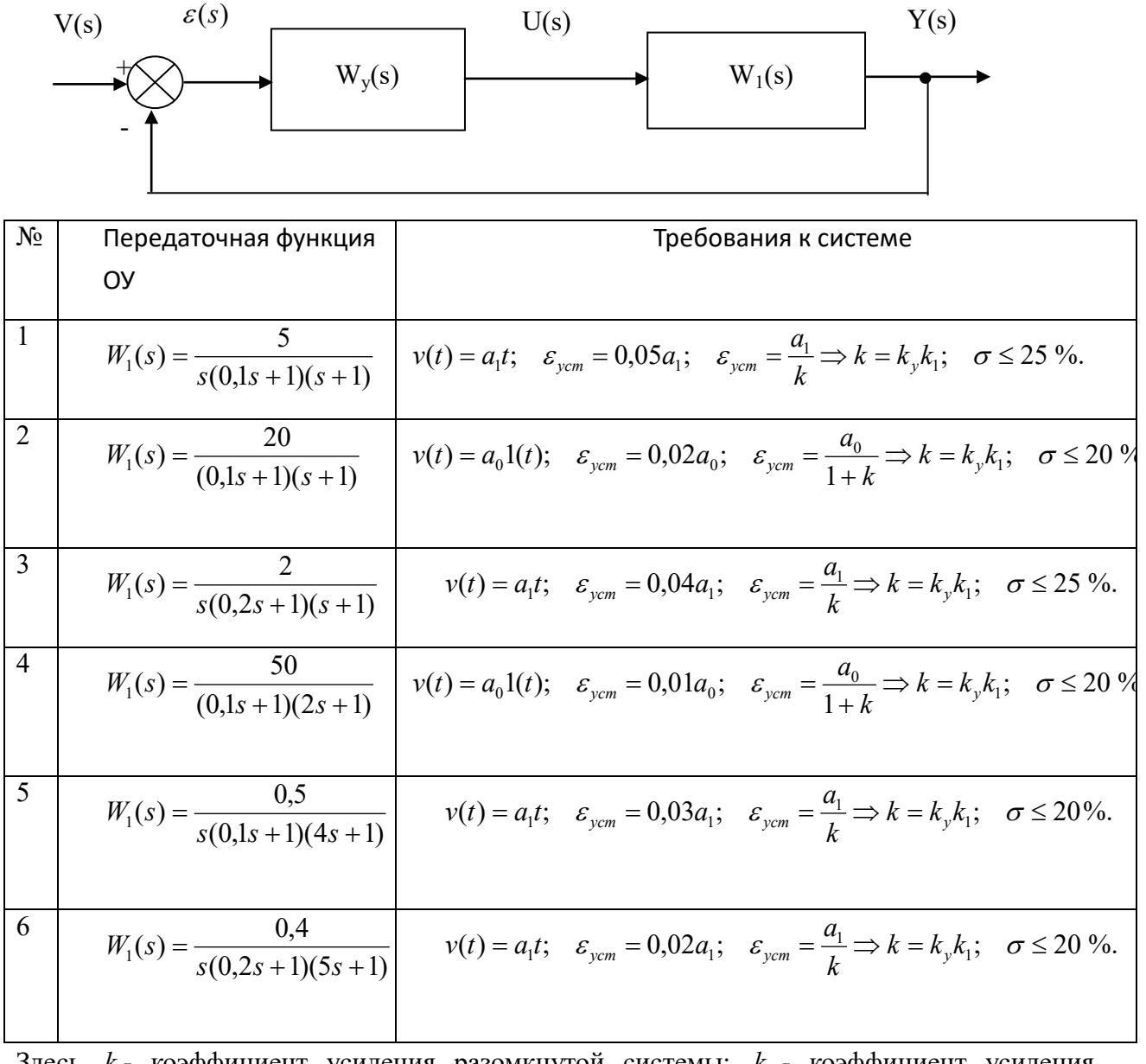

Здесь k - коэффициент усиления разомкнутой системы;  $k_y$  - коэффициент усиления регулятора;  $k_1$ - коэффициент усиления объекта управления.

Осуществить коррекцию системы при помощи регулятора с отставанием по фазе.

Запустите систему Matlab R2010b и средство Sisotool. В открывшемся графическом окне SISO Design for SISO Design Task оставьте только окно для построения ЛЧХ разомкнутой системы. На графиках ЛЧХ покажите сетку.

2.1. Определите коэффициент усиления разомкнутой системы  $k$  и коэффициент усиления регулятора  $k_v$ , исходя из заданной установившейся ошибки воспроизведения входного сигнала  $v(t)$ .

2.2. Введите модель объекта управления  $W_1(s)$  в блок G средства Sisotool (использовать структуру с двумя степенями свободы), а остальные параметры блоков структурной схемы оставьте их значениям по умолчанию. Определите запас по фазе для нескорректированной системы при  $k_y = 1$ .

2.3 С помощью просмотрщика LTI Viewer for SISO Design Task отобразите переходную характеристику замкнутой системы. Определите перерегулирование  $\sigma$  % и время *регулирования t*<sub>nu</sub>. Сравните найденное значение  $\sigma_{\mu}$ % с  $\sigma_{\nu}$  %.

2.4. Введите в блок С структурной схемы системы управления рассчитанное значение  $k_{v}$ . Как изменилась устойчивость замкнутой системы? Сохраните результаты моделирования.

2.5. Определите требуемый запас по фазе для *скорректированной* системы  $\gamma_c$ , используя связь между перерегулированием и запасом по фазе:

$$
\sigma_{\rm rad}^2 \gamma_0 \approx 70 - \gamma_c^2, 30^0 < \gamma < 70^0.
$$

С помощью Matlab определите частоту среза скорректированной системы  $\omega_{c.c.}$ , при которой

$$
\arg k_{\nu}W_{1}(j\omega) = -180^{0} + \gamma_{c} + 5^{0}.
$$

Для более точного определения значения  $\omega_{c,ex}$  целесообразно отобразить ЛЧХ разомкнутой системы в окне просмотрщика LTI Viewer for SISO Design Task, и, щёлкнув на графике фазовой характеристики, определить искомую частоту.

2.6. Вычислить значение нуля регулятора  $\omega_0 = 0.1 \omega_{c, c}$ .

2.7. Из выражения

$$
\frac{\omega_p}{\omega_0} = \frac{1}{\left|k_y W_1(j\omega_{c, c\kappa})\right|}
$$

определить значение полюса регулятора

$$
\omega_p = \frac{0,1 \omega_{c.ck}}{\left|k_y W_1(j \omega_{c.ck})\right|}.
$$

Примечание. Численное значение  $|k_{v}W_{1}(j\omega_{c,ex})|$  можно определить по графику ЛАЧХ в окне просмотрщика LTI Viewer for SISO Design Task, предварительно отобразив эту характеристику в абсолютных значениях  $R(\omega)$ .

2.8. Введите значения  $\omega_0$  и  $\omega_p$  в блок С средства Sisotool. В результате передаточная функция регулятора принимает вид

$$
W_{y}(s) = \frac{k_{y}(1+s/\omega_{0})}{1+s/\omega_{p}}.
$$

2.9. Определите полученное значение запаса по фазе в скорректированной системе. По переходной характеристике замкнутой системы определите перерегулирование  $\sigma_{\rm c}$  % и время регулирования  $t_{pc}$ . Сравните  $\sigma_c$ % с  $\sigma_{\alpha\alpha}$ %, и  $t_{pc}$  с  $t_{pr}$ . Если величина перерегулирования в скорректированной системе  $\sigma > \sigma_{\text{3a},t}$ , то необходимо немного переместить с помощью мыши нуль и полюс регулятора.

2.10. Определите установившуюся ошибку  $\varepsilon_{vcm}$ , и сравните полученное значение с заданным:

а) если объект управления не содержит интеграторы, то используйте переходную характеристику замкнутой системы. Отобразите на переходной характеристике маркер, показывающий установившееся значение ПХ (Steady State). Затем определите установившееся значение ПХ (Final value) и установившуюся ошибку;

б) если объект управления содержит интеграторы, то с помощью команды Draw Simulink Diagram меню Tools окна SISO Design for SISO Design Task получите модель исследуемой системы в пакете Simulink. Подключите на вход модели, вместо используемого генератора сигналов, генератор линейного сигнала Ramp, и определите установившуюся ошибку  $\varepsilon_{vcm}$ .

2.11. По полученной передаточной функции регулятора, рассчитайте номиналы элементов пассивной электрической RC-цепи, обеспечивающей отставание по фазе. Ёмкость конденсатора С выберите в диапазоне  $1 \div 10$  мкФ.

#### Тема «Синтез систем с обратной связью по состоянию»

Передаточная функция объекта управления

a) 
$$
W_1(s) = \frac{0.5}{s(0.25s^2 + 0.3s + 1)}
$$
,  $W_1(s) = \frac{5}{s(2s + 1)(s + 1)}$ 

Численные значения показателей качества системы  $\sigma$ ,  $\frac{6}{9}$   $\sigma$   $\frac{t}{r}$ , а также вид стандартного полинома, выбираемого в качестве желаемого, привелены в таблице.

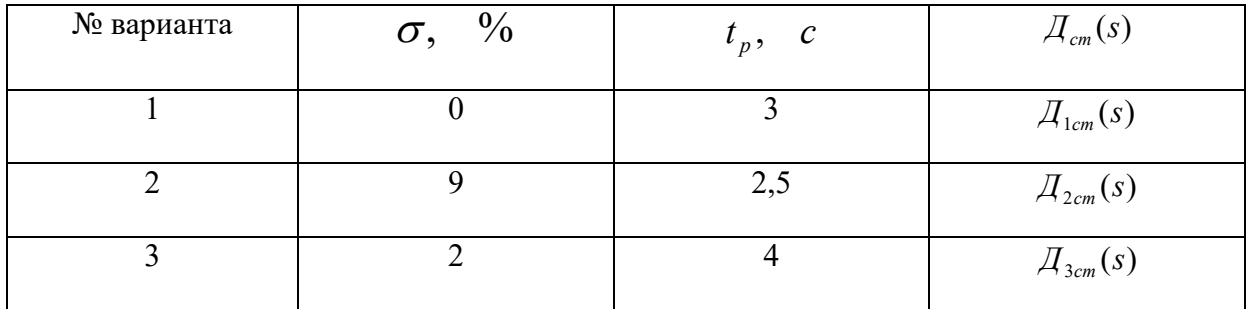

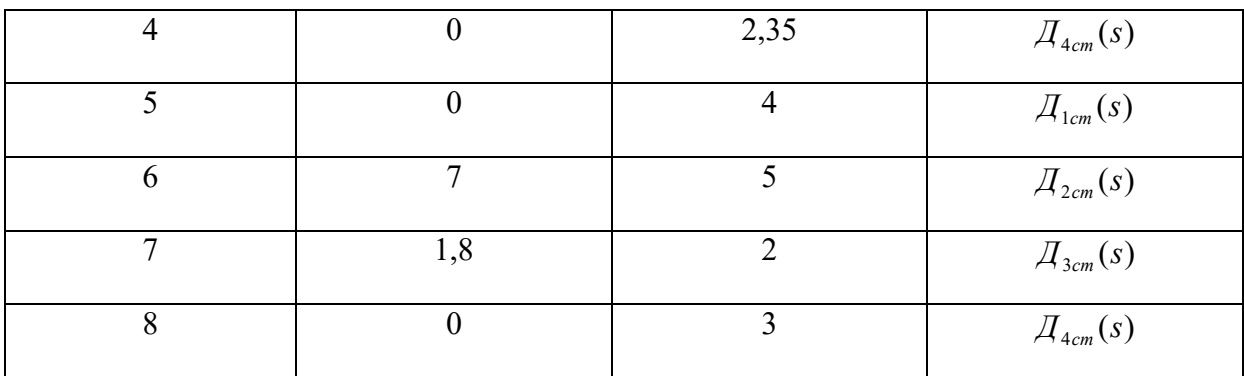

$$
\mathcal{A}_{1cm}(s) = (s + \omega_0)^3 = s^3 + 3\omega_0 s^2 + 3\omega_0^2 s + \omega_0^3,
$$
  
\n
$$
\mathcal{A}_{2cm}(s) = (s + \omega_0)(s^2 + \omega_0 s + \omega_0^2) = s^3 + 2\omega_0 s^2 + 2\omega_0^2 s + \omega_0^3,
$$
  
\n
$$
\mathcal{A}_{3cm}(s) = s^3 + 1,9\omega_0 s^2 + 2,2\omega_0^2 s + \omega_0^3,
$$
  
\n
$$
\mathcal{A}_{4cm}(s) = (s + \omega_0)(s^2 + 2\xi\omega_0 s + \omega_0^2) = s^3 + 2,5\omega_0 s^2 + 2,5\omega_0^2 s + \omega_0^3
$$

Варианты 1-4 выполняются с передаточной функцией а), варианты 5-8 – с передаточной функцией б).

- 1. Построить схему моделирования объекта управления в канонической форме управляемости, предварительно определив приведённый характеристический многочлен объекта. По полученной схеме записать уравнения объекта в переменных состояния.
- 2. Проверить, является ли объект управляемым.
- 3. Вычислить параметр  $\omega_0$  по заданному значению  $t_p$  и определить коэффициенты стандартного полинома.
- 4. Считая заданный стандартный полином желаемым, найти его корни  $\overline{s}_1, \overline{s}_2, \overline{s}_3$ .
- 5. Рассчитать коэффициенты ОС по состоянию  $\beta_1, \beta_2, \beta_3$
- 6. Проверить, является ли объект наблюдаемым.
- 7. Рассчитать коэффициенты  $d_i$ ,  $i = \overline{1,3}$ характеристического многочлена наблюлателя

$$
\mathcal{A}_{n}(s) = \prod_{i=1}^{3} (s - s_{i}^{n}) = s^{3} + d_{1}s^{2} + d_{2}s + d_{3}
$$

для двух вариантов вещественных корней этого многочлена:

a) Re(s<sup>n</sup>) = 2Re( $\bar{s}_i$ ), Im(s<sup>n</sup>) = Im( $\bar{s}_i$ ),  $i = \overline{1,3}$ 6) Re(s<sup>n</sup>) = 6Re( $\bar{s}_i$ ), Im(s<sup>n</sup>) = Im( $\bar{s}_i$ ),  $i = \overline{1,3}$  8. Рассчитать вектор коэффициентов наблюдателя состояния  $\hat{\beta} = [\hat{\beta}_1 \; \hat{\beta}_2 \; \hat{\beta}_3]^T$ 

из равенства желаемого характеристического полинома наблюдателя (2.19) и  $\overline{A}_n(s) = \det[sE - A + \hat{\beta}C]$ проектируемого наблюдателя вариантов, для двух определённых в п. 7.

## Перечень лабораторных работ и вопросов для контроля (Модуль 2)

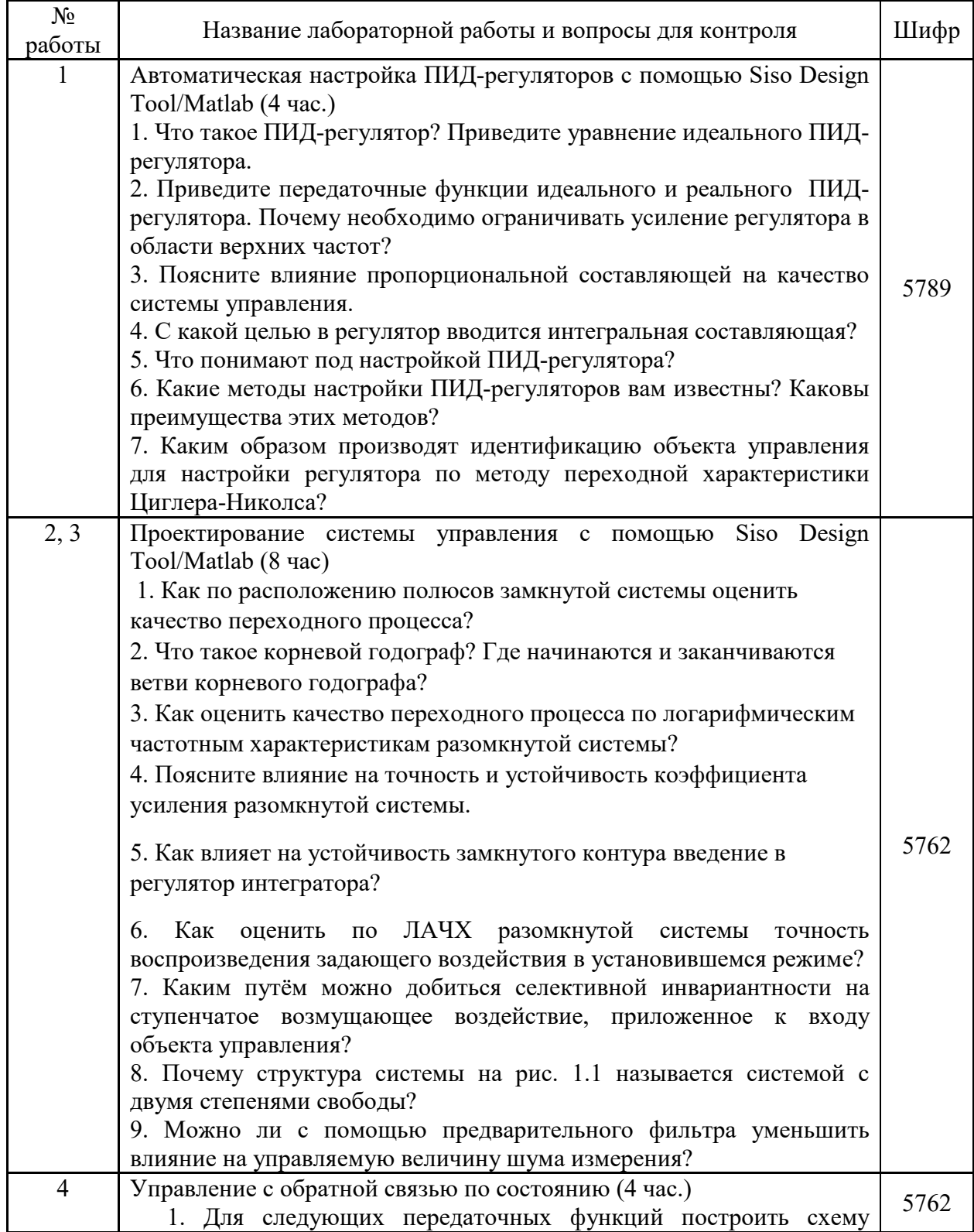

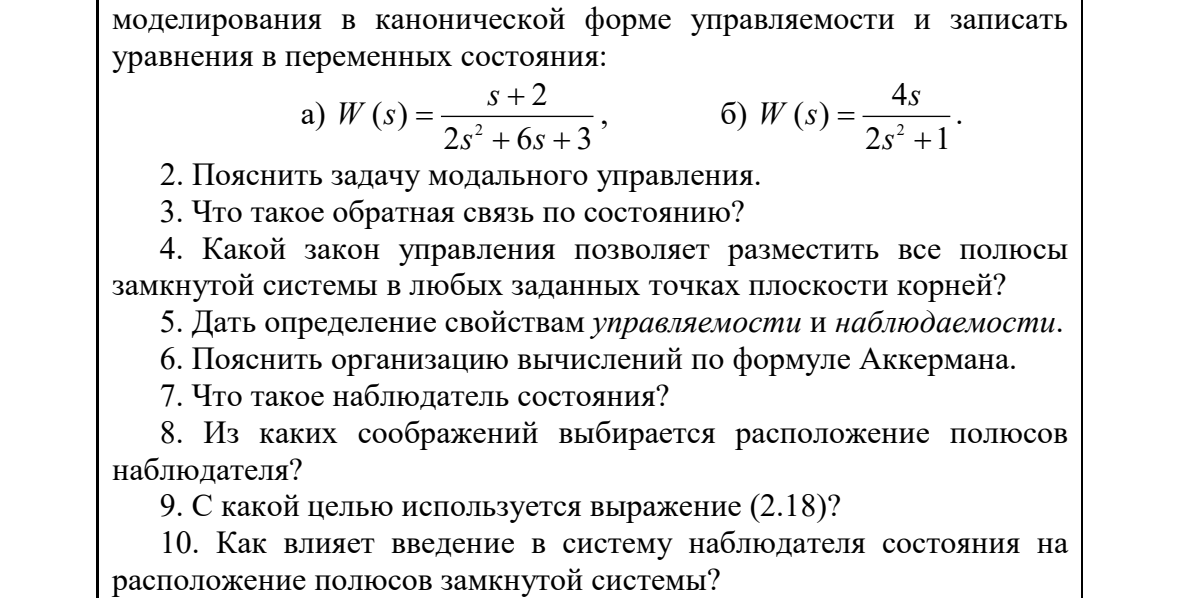

## **МИНИСТЕРСТВО НАУКИ И ВЫСШЕГО ОБРАЗОВАНИЯ РОССИЙСКОЙ ФЕДЕРАЦИИ**

# **РЯЗАНСКИЙ ГОСУДАРСТВЕННЫЙ РАДИОТЕХНИЧЕСКИЙ УНИВЕРСИТЕТ им. В.Ф. УТКИНА**

Кафедра «Автоматики и информационных технологий в управлении»

# **МЕТОДИЧЕСКОЕ ОБЕСПЕЧЕНИЕ ДИСЦИПЛИНЫ** *ТЕОРИЯ АВТОМАТИЧЕСКОГО УПРАВЛЕНИЯ*

Рязань 2020

## **Методические рекомендации студентам по освоению дисциплины**

Перед началом изучения дисциплины студенту необходимо ознакомиться с содержанием рабочей программы дисциплины, с целями и задачами дисциплины, ее связями с другими дисциплинами образовательной программы, методическими разработками по данной дисциплине, имеющимися на образовательном портале РГРТУ и сайте кафедры.

## **Методические рекомендации студентам по работе над конспектом лекции**

Основу теоретического обучения студентов составляют лекции. Они дают систематизированные знания студентам о наиболее сложных и актуальных проблемах изучаемой дисциплины. На лекциях особое внимание уделяется не только усвоению студентами изучаемых проблем, но и стимулированию их активной познавательной деятельности, творческого мышления, развитию научного мировоззрения, профессионально-значимых свойств и качеств.

Перед каждой лекцией студенту необходимо просматривать рабочую программу дисциплины, что позволит сэкономить время на записывание темы лекции, ее основных вопросов, рекомендуемой литературы.

Перед очередной лекцией необходимо просмотреть по конспекту материал предыдущей лекции. При затруднениях в восприятии материала следует обратиться к основным литературным источникам. Если разобраться в материале опять не удалось, то обратитесь к лектору (по графику его консультаций) или к преподавателю на практических занятиях. Не оставляйте «белых пятен» в освоении материала.

Во время лекции студенты должны не только внимательно воспринимать действия преподавателя, но и самостоятельно мыслить, добиваться понимания изучаемого предмета. Студенты должны аккуратно вести конспект. В случае недопонимания какой-либо части предмета следует задать вопрос в установленном порядке преподавателю. В процессе работы на лекции необходимо так же выполнять в конспектах модели изучаемого предмета (рисунки, схемы, чертежи и т. д.), которые использует преподаватель.

Слушая лекцию, нужно из всего получаемого материала выбирать и записывать самое главное. Следует знать, что главные положения лекции преподаватель обычно выделяет интонацией или повторяет несколько раз. Именно поэтому предварительная подготовка к лекции позволит студенту

уловить тот момент, когда следует перейти к конспектированию, а когда можно просто внимательно слушать лекцию. В связи с этим нелишне перед началом сессии еще раз бегло просмотреть учебники или прежние конспекты по изучаемым предметам. Это станет первичным знакомством с тем материалом, который прозвучит на лекции, а также создаст необходимый психологический настрой.

Чтобы правильно и быстро конспектировать лекцию важно учитывать, что способы подачи лекционного материала могут быть разными. Преподаватель может диктовать материал, рассказывать его, не давая ничего под запись, либо проводить занятие в форме диалога со студентами. Чаще всего можно наблюдать соединение двух или трех вышеназванных способов.

Эффективность конспектирования зависит от умения владеть правильной методикой записи лекции. Конечно, способы конспектирования у каждого человека индивидуальны. Однако существуют некоторые наиболее употребляемые и целесообразные приемы записи лекционного материала.

Запись лекции можно вести в виде тезисов – коротких, простых предложений, фиксирующих только основное содержание материала. Количество и краткость тезисов может определяться как преподавателем, так и студентом. Естественно, что такая запись лекции требует впоследствии обращения к дополнительной литературе. На отдельные лекции можно приносить соответствующий иллюстративный материал на бумажных или электронных носителях, представленный лектором на портале или присланный на «электронный почтовый ящик группы» (таблицы, графики, схемы). Данный материал будет охарактеризован, прокомментирован, дополнен непосредственно на лекции.

Кроме тезисов важно записывать примеры, доказательства, даты и цифры, имена. Значительно облегчают понимание лекции те схемы и графики, которые вычерчивает на доске преподаватель. По мере возможности студенты должны переносить их в тетрадь рядом с тем текстом, к которому эти схемы и графики относятся.

Хорошо если конспект лекции дополняется собственными мыслями, суждениями, вопросами, возникающими в ходе прослушивания содержания лекции. Те вопросы, которые возникают у студента при конспектировании лекции, не всегда целесообразно задавать сразу при их возникновении, чтобы не нарушить ход рассуждений преподавателя. Студент может попытаться ответить на них сам в процессе подготовки к семинарам либо обсудить их с преподавателем на консультации.

Важно и то, как будет расположен материал в лекции. Если запись тезисов ведется по всей строке, то целесообразно отделять их время от времени красной строкой или пропуском строки. Примеры же и

дополнительные сведения можно смещать вправо или влево под тезисом, а также на поля. В тетради нужно выделять темы лекций, записывать рекомендуемую для самостоятельной подготовки литературу, внести фамилию, имя и отчество преподавателя. Наличие полей в тетради позволяет не только получить «ровный» текст, но и дает возможность при необходимости вставить важные дополнения и изменения в конспект лекции.

При составлении конспектов необходимо использовать основные навыки стенографии. Так в процессе совершенствования навыков конспектирования лекций важно выработать индивидуальную систему записи материала, научиться рационально сокращать слова и отдельные словосочетания.

Практика показывает, что не всегда студенту удается успевать записывать слова лектора даже при использовании приемов сокращения слов. В этом случае допустимо обратиться к лектору с просьбой повторить сказанное. При обращении важно четко сформулировать просьбу, указать какой отрывок необходимо воспроизвести еще раз. Однако не всегда удобно прерывать ход лекции. В этом случае можно оставить пропуск, и после лекции устранить его при помощи конспекта соседа. Важно сделать это в короткий срок, пока свежа память о воспринятой на лекции информации.

Работу над конспектом следует начинать с его доработки, желательно в тот же день, пока материал еще легко воспроизводим в памяти (через 10 часов после лекции в памяти остается не более 30-40 % материала). С целью доработки необходимо прочитать записи, восстановить текст в памяти, а также исправить описки, расшифровать не принятые ранее сокращения, заполнить пропущенные места, понять текст, вникнуть в его смысл. Далее следует прочитать материал по рекомендуемой литературе, разрешая в ходе чтения возникшие ранее затруднения, вопросы, а также дополняя и исправляя свои записи. Записи должны быть наглядными, для чего следует применять различные способы выделений. В ходе доработки конспекта углубляются, расширяются и закрепляются знания, а также дополняется, исправляется и совершенствуется конспект.

Подготовленный конспект и рекомендуемая литература используются при подготовке к лабораторным работам и практическим занятиям. Подготовка сводится к внимательному прочтению учебного материала, к выводу с карандашом в руках всех утверждений и формул, к решению примеров, задач, к ответам на вопросы. Примеры, задачи, вопросы по теме являются средством самоконтроля.

Непременным условием глубокого усвоения учебного материала является знание основ, на которых строится изложение материала. Обычно преподаватель напоминает, какой ранее изученный материал и в какой степени требуется подготовить к очередному занятию. Обращение к ранее изученному материалу не только помогает восстановить в памяти известные положения, выводы, но и приводит разрозненные знания в систему, углубляет и расширяет их. Каждый возврат к старому материалу позволяет найти в нем что-то новое, переосмыслить его с иных позиций, определить для него наиболее подходящее место в уже имеющейся системе знаний. Неоднократное обращение к пройденному материалу является наиболее рациональной формой приобретения и закрепления знаний.

## **Методические рекомендации студентам по работе с литературой**

В рабочей программе дисциплины для каждого раздела и темы дисциплины указывается основная и дополнительная литература, позволяющая более глубоко изучить данный вопрос. Обычно список всей рекомендуемой литературы преподаватель озвучивает на первой лекции или дает ссылки на ее местонахождение (на образовательном портале РГРТУ, на сайте кафедры и т. д.).

При работе с рекомендуемой литературой целесообразно придерживаться такой последовательности. Сначала лучше прочитать заданный текст в быстром темпе. Цель такого чтения заключается в том, чтобы создать общее представление об изучаемом материале, понять общий смысл прочитанного. Затем прочитать вторично, более медленно, чтобы в ходе чтения понять и запомнить смысл каждой фразы, каждого положения и вопроса в целом.

Чтение приносит пользу и становится продуктивным, когда сопровождается записями. Это может быть составление плана прочитанного текста, тезисы или выписки, конспектирование и др. Выбор вида записи зависит от характера изучаемого материала и целей работы с ним. Если содержание материала несложное, легко усваиваемое, можно ограничиться составлением плана. Если материал содержит новую и трудно усваиваемую информацию, целесообразно его законспектировать.

План – это схема прочитанного материала, перечень вопросов, отражающих структуру и последовательность материала.

Конспект – это систематизированное, логичное изложение материала источника. Различаются четыре типа конспектов:

- план-конспект – это развернутый детализированный план, в котором по наиболее сложным вопросам даются подробные пояснения,

- текстуальный конспект – это воспроизведение наиболее важных положений и фактов источника,

- свободный конспект – это четко и кратко изложенные основные положения в результате глубокого изучения материала, могут присутствовать выписки, цитаты, тезисы; часть материала может быть представлена планом,

- тематический конспект – составляется на основе изучения ряда источников и дает ответ по изучаемому вопросу.

В процессе изучения материала источника и составления конспекта нужно обязательно применять различные выделения, подзаголовки, создавая блочную структуру конспекта. Это делает конспект легко воспринимаемым и удобным для работы.

## **Методические рекомендации студентам по подготовке к практическим занятиям**

По наиболее сложным вопросам учебной дисциплины проводятся практические занятия. Их главной задачей является углубление и закрепление теоретических знаний у студентов, формирование и развитие у них умений и навыков применения знаний для успешного решения прикладных задач. Практическое занятие проводится в соответствии с планом. В плане указываются тема, время, место, цели и задачи практического занятия, список основной и дополнительной литературы, рекомендованной к практическому занятию. Подготовка студентов к занятию включает:

- заблаговременное ознакомление с планом занятия;

- изучение рекомендованной литературы и конспекта лекций;

- подготовку полных и глубоких ответов по каждому вопросу, выносимому для обсуждения;

При проведении практического занятия уделяется особое внимание заданиям, предполагающим не только воспроизведение студентами знаний, но и направленных на развитие у них практических умений и навыков, а также творческого мышления, научного мировоззрения, профессиональных представлений и способностей.

В ходе практического занятия студент должен опираться на свои конспекты, сделанные на лекции, собственные выписки из учебников по данной теме, примеры решения подобных задач, полученные во время самостоятельной работы.

Самое главное на практическом занятии – уметь решить поставленную на занятии задачу и дать преподавателю и своим коллегам-студентам соответствующие пояснения. Поэтому необходимо обратить внимание на полезные советы:

1. Если студент чувствует, что не владеет навыком устного изложения, необходимо составить подробный план материала, который он будет излагать. Но только план, а не подробный ответ, чтобы избежать зачитывания.

2. Студенту необходимо стараться отвечать, придерживаясь пунктов плана.

3. При устном ответе не волноваться, так как вокруг друзья, а они очень благожелательны к присутствующим.

4. Следует говорить внятно при ответе, не употреблять слова-паразиты.

5. Полезно изложить свои мысли по тому или иному вопросу дома, в общежитии.

При необходимости следует обращаться за консультацией к преподавателю. Идя на консультацию, необходимо хорошо продумать вопросы, которые требуют разъяснения. Работа на всех практических занятиях в течение семестра позволяет подготовиться без трудностей и успешно сдать экзамен или зачет.

## **Методические рекомендации студентам по подготовке к лабораторным работам**

Лабораторная работа — это форма организации учебного процесса, когда обучающиеся по заданию и под руководством преподавателя самостоятельно проводят опыты, измерения, экспериментальные исследования, вычислительные расчеты, разработку программного обеспечения на основе специально разработанных заданий.

Для проведения лабораторных работ используется специальное лабораторное оборудование, измерительная аппаратура, вычислительная техника, которые размещаются в специально оборудованных учебных лабораториях. Перед началом цикла лабораторных работ преподаватель или другое ответственное лицо проводит с обучающимися инструктаж о правилах техники безопасности в данной лаборатории, после чего студенты расписываются в специальном журнале техники безопасности.

По каждой лабораторной работе разрабатываются методические указания по их проведению. Они используются обучающимися при выполнении лабораторной работы.

Применяются разные формы организации обучающихся на лабораторных работах: фронтальная, групповая и индивидуальная. При фронтальной форме организации занятий все обучающиеся выполняют одновременно одну и ту же работу. При групповой форме организации занятий одна и та же работа выполняется группами по 2-5 человек. При

индивидуальной форме организации занятий каждый обучающийся выполняет индивидуальное задание. Выбор метода зависит от учебнометодической базы и задач курса.

До начала лабораторной работы студент должен ознакомиться с теоретическими вопросами, которые будут изучаться или исследоваться в этой работе. Также необходимо познакомиться с принципами работы лабораторного оборудования, используемого в лабораторной работе. Перед началом лабораторной работы преподаватель может провести проверку знаний обучающихся - их теоретической готовности к выполнению задания. По итогам этой проверки студент допускается или не допускается к данной работе. О такой исходной проверке преподаватель информирует студентов заранее. Также возможна ситуация, когда допуском к очередной лабораторной работе является своевременная сдача предыдущей лабораторной работы (или подготовка отчета по ней).

Во время лабораторной работы обучающиеся выполняют запланированное лабораторное задание. Все полученные результаты (числовые данные, графики, тексты программ) необходимо зафиксировать в черновике отчета или сохранить в электронном виде на сменном носителе.

Завершается лабораторная работа оформлением индивидуального отчета и его защитой перед преподавателем.

Приступая к работе в лаборатории студенту следует знать, что в отличии от других видов занятий, пропущенную или некачественно выполненную лабораторную работу нельзя отработать в любое время. Для этого существуют специальные дополнительные дни ликвидации учебных задолженностей. Поэтому пропускать лабораторную работу без уважительной причины крайне нежелательно.

При подготовке к лабораторным работам по дисциплине Теория автоматического управления в 6-м семестре следует использовать методические указания [1].

При подготовке к лабораторным работам по дисциплине Теория автоматического управления в 7-м семестре следует использовать методические указания [2].

Выполнение и самостоятельную подготовку к защите лабораторных работ можно проводить с использованием системы MATLAB R2010b в лабораториях каф. АИТУ № 449 и № 430.

## **Методические рекомендации студентам по подготовке докладов, выступлений и рефератов**

Реферат представляет письменный материал по определённой теме, в котором собрана информация из одного или нескольких источников. В нем в обобщенном виде представляется материал на определенную тему, включающий обзор соответствующих литературных и других источников. Рефераты могут являться изложением содержания какой-либо научной работы, статьи и т. п. При защите реферата оценивается умение грамотно, осознанно изложить основное содержание реферата, качество ответов на вопросы по содержанию реферата, стиль изложения.

Доклад представляет публичное, развёрнутое сообщение (информирование) по определённому вопросу или комплексу вопросов, основанное на привлечении документальных данных, результатов исследования, анализа деятельности и т. д.

Самостоятельную работу над темой доклада следует начать с изучения литературы. В поисках книг заданной тематики необходимо обратиться к библиотечным каталогам, справочникам, тематическим аннотированным указателям литературы, периодическим изданиям (газетам и журналам), электронным каталогам, сети Internet.

При подготовке текста доклада студент должен отобрать не менее 10 наименований печатных изданий (книг, статей, сборников, нормативноправовых актов). Предпочтение следует отдавать литературе, опубликованной в течение последних 5 лет. Допускается обращение к Internet-сайтам.

Осуществив отбор необходимой литературы, студенту необходимо составить рабочий план доклада или сообщения. В соответствии с составленным планом производится изучение литературы и распределение материала по разделам доклада. Необходимо отмечать основные, представляющие наибольший интерес положения изучаемого источника.

Изложение текста доклада должно быть четким, аргументированным. Не стоит увлекаться сложной терминологией, особенно если студент сам не совсем свободно ею владеет. Уяснить значение терминов можно в справочноэнциклопедических изданиях, словарях, нормативно-правовых источниках.

Доклад должен включать введение, основную часть и заключение. Необходимо подготовить текст доклада и иллюстративный материал в виде презентации. Продолжительность доклада может оговариваться преподавателем и обычно составляет 10 - 20 минут.

Для подготовки компьютерной презентации используется специализированная программа PowerPoint.

Презентация предполагает сочетание информации различных типов: текста, графических изображений, музыкальных и звуковых эффектов, анимации и видеофрагментов. Поэтому необходимо учитывать специфику комбинирования фрагментов информации различных типов. Для текстовой информации важен выбор шрифта, для графической — яркость и насыщенность цвета, для наилучшего их совместного восприятия необходимо оптимальное взаиморасположение на слайде.

## **Методические рекомендации студентам по подготовке к зачету или экзамену**

При подготовке к зачету или экзамену студент должен повторно изучить конспекты лекций и рекомендованную литературу, просмотреть решения основных задач, решенных самостоятельно и на семинарах, а также составить письменные ответы на все вопросы, вынесенные на зачет или экзамен.

Необходимо помнить, что практически все зачеты и экзамены в вузе сконцентрированы в течение короткого временного периода в конце семестра в соответствии с расписанием. Промежутки между очередными зачетами и экзаменами обычно составляют всего несколько дней. Поэтому подготовку к ним нужно начинать заблаговременно в течение семестра. До наступления сессии уточните у преподавателя порядок проведения промежуточной аттестации по его предмету и формулировки критериев для количественного оценивания уровня подготовки студентов. Очень часто для итоговой положительной оценки по предмету необходимо вовремя и с нужным качеством выполнить или защитить контрольные работы, типовые расчеты, лабораторные работы, т. к. всё это может являться обязательной частью учебного процесса по данной дисциплине.

Рекомендуется разработать план подготовки к каждому зачету и экзамену, в котором указать, какие вопросы или билеты нужно выучить, какие задачи решить за указанный в плане временной отрезок.

Также бывает полезно вначале изучить более сложные вопросы, а затем переходить к изучению более простых вопросов. При этом желательно в начале каждого следующего дня подготовки бегло освежить в памяти выученный ранее материал.

В период сдачи зачетов и экзаменов организм студента работает в крайне напряженном режиме и для успешной сдачи сессии нужно не забывать о простых, но обязательных правилах:

- по возможности обеспечить достаточную изоляцию: не отвлекаться на разговоры с друзьями, просмотры телепередач, общение в социальных сетях;

- уделять достаточное время сну;

- отказаться от успокоительных. Здоровое волнение - это нормально. Лучше снимать волнение небольшими прогулками, самовнушением;

- внушать себе, что сессия – это не проблема. Это нормальный рабочий процесс. Не накручивайте себя, не создавайте трагедий в своей голове;

- помогите своему организму - обеспечьте ему полноценное питание, давайте ему периоды отдыха с переменой вида деятельности;

- следуйте плану подготовки.

## Методические рекомендации студентам по проведению самостоятельной работы

Самостоятельная работа студента над учебным материалом является неотъемлемой частью учебного процесса в вузе.

В учебном процессе образовательного учреждения выделяются два вида самостоятельной работы:

аудиторная учебных 1) выполняется на занятиях, ПОД непосредственным руководством преподавателя и по его заданию), студентам могут быть предложены следующие виды заданий:

- выполнение самостоятельных работ;

- выполнение контрольных и лабораторных работ;

- составление схем, диаграмм, заполнение таблиц;

- решение задач;

- работу со справочной, нормативной документацией и научной литературой;

- защиту выполненных работ;

- тестирование и т. д.

2) внеаудиторная – выполняется по заданию преподавателя, но без его непосредственного участия, включает следующие виды деятельности.

- подготовку к аудиторным занятиям (теоретическим, практическим занятиям, лабораторным работам);

- изучение учебного материала, вынесенного на самостоятельную проработку: работа над определенными темами, разделами, вынесенными на самостоятельное изучение в соответствии с рабочими программами учебной дисциплины или профессионального модуля;

- выполнение домашних заданий разнообразного характера;

- выполнение индивидуальных заданий, направленных на развитие у студентов самостоятельности и инициативы;

- подготовку к учебной и производственной практикам и выполнение заданий, предусмотренных программами практик;

- подготовку к контрольной работе, зачету, экзамену;

– написание курсовой работы, реферата и других письменных работ на заданные темы;

– подготовку к ГИА, в том числе выполнение ВКР;

– другие виды внеаудиторной самостоятельной работы, специальные для конкретной учебной дисциплины или профессионального модуля.

Внеаудиторные самостоятельные работы представляют собой логическое продолжение аудиторных занятий, проводятся по заданию преподавателя, который инструктирует студентов и устанавливает сроки выполнения задания.

При планировании заданий для внеаудиторной самостоятельной работы используются следующие типы самостоятельной работы:

– воспроизводящая (репродуктивная), предполагающая алгоритмическую деятельность по образцу в аналогичной ситуации. Включает следующую основную деятельность: самостоятельное прочтение, просмотр, конспектирование учебной литературы, прослушивание записанных лекций, заучивание, пересказ, запоминание, Internet–ресурсы, повторение учебного материала и др.

– реконструктивная, связанная с использованием накопленных знаний и известного способа действия в частично измененной ситуации, предполагает подготовку сообщений, докладов, выступлений на семинарских и практических занятиях, подбор литературы по дисциплинарным проблемам, написание рефератов, контрольных, курсовых работ и др.

– эвристическая (частично-поисковая) и творческая, направленная на развитие способностей студентов к исследовательской деятельности. Включает следующие виды деятельности: написание рефератов, научных статей, участие в научно–исследовательской работе, подготовка дипломной работы (проекта), выполнение специальных заданий и др., участие в студенческой научной конференции.

Одной из важных форм самостоятельной работы студента является работа с литературой ко всем видам занятий: лабораторным, практическим, при подготовке к зачетам, экзаменам, тестированию, участию в научных конференциях.

Один из методов работы с литературой – повторение: прочитанный текст можно заучить наизусть. Простое повторение воздействует на память механически и поверхностно. Полученные таким путем сведения легко забываются.

Более эффективный метод – метод кодирования: прочитанный текст нужно подвергнуть большей, чем простое заучивание, обработке. Чтобы основательно обработать информацию и закодировать ее для хранения, важно провести целый ряд мыслительных операций: прокомментировать

новые данные; оценить их значение; поставить вопросы; сопоставить полученные сведения с ранее известными. Для улучшения обработки информации очень устанавливать осмысленные связи. важно структурировать новые сведения.

Изучение научной учебной и иной литературы требует ведения рабочих записей. Форма записей может быть весьма разнообразной: простой или развернутый план, тезисы, цитаты, конспект.

План структура письменной работы, определяющая последовательность изложения материала. Он является наиболее краткой и потому самой доступной и распространенной формой записей содержания исходного источника информации. По существу, это перечень основных вопросов, рассматриваемых в источнике. План может быть простым и развернутым. Их отличие состоит в степени детализации содержания и, соответственно, в объеме.

Преимущество плана состоит в том, что план позволяет наилучшим образом уяснить логику мысли автора, упрощает понимание главных моментов произведения. Кроме того, он позволяет быстро и глубоко проникнуть в сущность построения произведения и, следовательно, гораздо легче ориентироваться в его содержании и быстрее обычного вспомнить прочитанное. С помощью плана гораздо удобнее отыскивать в источнике нужные места, факты, цитаты и т. д.

Выписки представляют собой небольшие фрагменты текста (неполные и полные предложения, отдельные абзацы, а также дословные и близкие к дословным записи об излагаемых в нем фактах), содержащие в себе квинтэссенцию содержания прочитанного. Выписки представляют собой более сложную форму записи содержания исходного источника информации. По сути, выписки - не что иное, как цитаты, заимствованные из текста. Выписки позволяют в концентрированные форме и с максимальной точностью воспроизвести наиболее важные мысли автора. В отдельных случаях - когда это оправдано с точки зрения продолжения работы над текстом - вполне допустимо заменять цитирование изложением, близким дословному.

Тезисы - сжатое изложение содержания изученного материала в утвердительной (реже опровергающей) форме. Отличие тезисов от обычных выписок состоит в том, что тезисам присуща значительно более высокая степень концентрации материала. В тезисах отмечается преобладание общими рассуждениями. Записываются они близко к выводов над оригинальному тексту, т. е. без использования прямого цитирования.

Аннотация - краткое изложение основного содержания исходного источника информации, дающее о нем обобщенное представление. К

написанию аннотаций прибегают в тех случаях, когда подлинная ценность и пригодность исходного источника информации исполнителю письменной работы окончательно неясна, но в то же время о нем необходимо оставить краткую запись с обобщающей характеристикой.

Резюме - краткая оценка изученного содержания исходного источника информации, полученная, прежде всего, на основе содержащихся в нем выводов. Резюме весьма сходно по своей сути с аннотацией. Однако, в отличие от последней, текст резюме концентрирует в себе данные не из основного содержания исходного источника информации, а из его заключительной части, прежде всего выводов. Но, как и в случае с словами аннотацией, резюме излагается своими выдержки И3 оригинального текста в нем практически не встречаются.

Конспект представляет собой сложную запись содержания исходного себя заимствования текста, включающая  $\overline{B}$ (цитаты) наиболее примечательных мест в сочетании с планом источника, а также сжатый анализ записанного материала и выводы по нему.

При выполнении конспекта требуется внимательно прочитать текст, уточнить в справочной литературе непонятные слова и вынести справочные данные на поля конспекта. Нужно выделить главное, составить план. Затем следует кратко сформулировать основные положения текста, отметить аргументацию автора. Записи материала следует проводить, четко следуя пунктам плана и выражая мысль своими словами. Цитаты должны быть записаны грамотно, учитывать лаконичность, значимость мысли.

В тексте конспекта желательно приводить не только тезисные положения, но и их доказательства. При оформлении конспекта необходимо стремиться к емкости каждого предложения. Мысли автора книги следует излагать кратко, заботясь о стиле и выразительности написанного. Число дополнительных конспекта быть элементов логически должно обоснованным. распределяться  $\overline{B}$ определенной записи должны последовательности, отвечающей логической структуре произведения. Для уточнения и дополнения необходимо оставлять поля. Необходимо указывать библиографическое описание конспектируемого источника.

## Типовые задания для самостоятельной работы

## Модуль 1 (семестр 6)

- 1. История автоматического управления.
- 2. Перспективы развития систем управления.
- 3. Линеаризация физических систем.

4. Передаточные функции линейных систем.

- 5. Чувствительность систем управления к изменению параметров.
- 6. Возмущения в системах управления с обратной связью.
- 7. Определение характеристик систем управления с помощью MATLAB.

8. Структурные схемы.

- 9. Модели в виде сигнальных графов.
- 10. Установившаяся ошибка систем управления с обратной связью.
- 11. Качество системы второго порядка.

12. Связь между переходной характеристикой и положением корней на s-плоскости.

- 13. Относительная устойчивость систем управления с обратной связью.
- 14. Критерий устойчивости Рауса-Гурвица.
- 15. Критерий Найквиста.
- 16. Устойчивость систем управления с запаздыванием.
- 17. Критерии качества во временной и частотной областях.

# **Модуль 2 (семестр 7)**

- 1. Частотные характеристики ПИД-регуляторов.
- 2. Аналитический метод синтеза ПИД-регулятора.
- 3. Реализация ПИД-регулятора.
- 4. Основы метода корневого годографа.
- 5. Построение корневого годографа.
- 6. Выбор параметров с помощью корневого годографа.
- 7. Чувствительность системы и корневой годограф.
- 8. Метод логарифмических частотных характеристик. Схемы последовательной коррекции.
- 9. Коррекция с опережением по фазе.
- 10. Синтез систем с применением интегрирующих устройств.
- 11. Системы с предварительным фильтром.
- 12. Синтез систем с апериодической реакцией.
- 13. Управляемость и наблюдаемость.
- 14. Синтез путём размещения полюсов.
- 15. Формула Аккермана.
- 16. Наблюдатели пониженного порядка.
- 17. Системы при наличии входных воздействий.

## **Библиографический список**

1. Карташева Л.П., Никитин А.М., Уваев А.И. Теория автоматического управления: методические указания к лабораторным работам / Рязан. гос. радиотехн. ун-т; Рязань, 2020. 48 с.

2. Бобиков А.И., Никитин А.М. Проектирование систем управления в среде MATLAB: методические указания к лабораторным работам / Рязан. гос. радиотехн. ун-т; Рязань, 2020. 72 с.